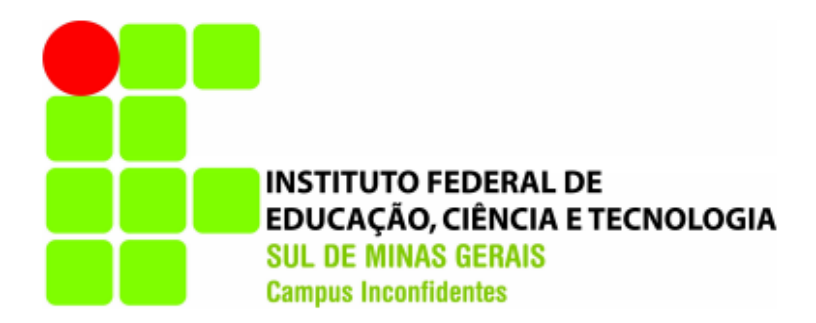

# **DOUGLAS NASCIMENTO SOUSA**

# **CLOUD COMPUTING:**

# **ESTUDO COMPARATIVO DE UMA INFRAESTRUTURA**

# **LOCAL X NUVEM**

**INCONFIDENTES-MG 2013**

# **DOUGLAS NASCIMENTO SOUSA**

# **CLOUD COMPUTING: ESTUDO COMPARATIVO DE UMA INFRAESTRUTURA LOCAL X NUVEM**

Trabalho de Conclusão de Curso apresentado como pré-requisito de conclusão do curso de Graduação Tecnológica em Redes de Computadores no Instituto Federal de Educação, Ciência e Tecnologia do Sul de Minas Gerais – Câmpus Inconfidentes, para obtenção do título de Tecnólogo em Redes de Computadores.

Orientador: Prof. Esp. Bruno Amarante Couto Rezende

### **INCONFIDENTES-MG**

# **2013**

# **DOUGLAS NASCIMENTO SOUSA**

# **CLOUD COMPUTING:**

# **ESTUDO COMPARATIVO DE UMA INFRAESTRUTURA LOCAL X NUVEM**

**Data de aprovação: \_\_\_ de \_\_\_\_\_\_\_\_\_\_2013**

**Orientador: Prof. Esp. Bruno Amarante Couto Rezende (IFSULDEMINAS – Câmpus Inconfidentes)**

**\_\_\_\_\_\_\_\_\_\_\_\_\_\_\_\_\_\_\_\_\_\_\_\_\_\_\_\_\_\_\_\_\_\_\_\_\_\_\_\_\_\_\_\_\_\_**

**Prof. Esp. André Luigi Amaral Di Salvo (IFSULDEMINAS – Câmpus Inconfidentes)**

**\_\_\_\_\_\_\_\_\_\_\_\_\_\_\_\_\_\_\_\_\_\_\_\_\_\_\_\_\_\_\_\_\_\_\_\_\_\_\_\_\_\_\_\_\_\_\_\_\_\_\_\_\_\_\_\_\_**

**Prof. Leonardo Martins Alves (IFSULDEMINAS – Câmpus Inconfidentes)**

**\_\_\_\_\_\_\_\_\_\_\_\_\_\_\_\_\_\_\_\_\_\_\_\_\_\_\_\_\_\_\_\_\_\_\_\_\_\_\_\_\_\_\_\_\_\_\_\_\_\_\_\_\_\_\_\_\_**

**INCONFIDENTES-MG**

**2013**

# **Dedicatória**

Dedico este trabalho a todos meus familiares e amigos que sempre me deram apoio e incentivo durante todo o curso, em especial a minha mãe "em memória" que sempre esteve do meu lado nos momentos mais difíceis.

# **Agradecimentos**

Primeiramente, agradeço a Deus por ter iluminado meus passos nessa longa e difícil caminhada.

Agradeço aos meus familiares, especialmente ao meu pai Osvaldo Alves e minha tia Cléria Ferreira, que desde o primeiro momento se dispuseram a me ajudar.

Agradeço a todos os professores, especialmente aos professores Bruno Amarante Couto Rezende que aceitou me orientar e o professor André Amaral que se dispôs a me ajudar, e que foram de grande importância nesta etapa da minha vida.

E por fim agradeço aos amigos que se tornaram meus irmãos, Carlos Augusto, Evelyn Victor, Débora Santos, Mauro Leonardo, Adeilson Silvério, Rafael Fernandes, Elson Junior, Douglas Santos, pelo apoio e incentivo nas horas de dificuldades.

# **Epígrafe**

"Nunca deixe que lhe digam que não vale a pena acreditar nos sonhos que se têm ou que seus planos nunca vão dar certo ou que você nunca vai ser alguém... "

Renato Russo

"Não se amoldem ao padrão deste mundo, mas transformem-se pela renovação da sua mente, para que sejam capazes de experimentar e comprovar a boa, agradável e perfeita vontade de Deus."

Romanos 12:2

"Nenhuma disciplina parece ser motivo de alegria no momento, mas sim de tristeza. Mais tarde, porém, produz fruto de justiça e paz para aqueles que por ela foram exercitados."

Hebreus 12:11

# **RESUMO**

A computação em nuvem surge como um novo paradigma na implantação de aplicações, onde produtos e serviços disponibilizados em forma de *software*, infraestrutura e plataformas residem em servidores virtuais, e todos os recursos computacionais são disponibilizados por meio da *internet*. O custo elevado de manter e expandir a capacidade dos recursos computacionais, a concentração de todos os recursos em um único local, o consumo de energia e espaço, são alguns dos problemas enfrentados para se manter uma infraestrutura local. Diante deste cenário, a computação em nuvem se destaca e vem sendo utilizada cada vez mais por empresas de todos os portes, pois o custo da utilização é de acordo com a demanda, não tendo um valor pré-estabelecido. Este trabalho apresenta uma visão geral que envolve está tecnologia, tentando esclarecer as principais dúvidas, além de descrever quais são as principais barreiras encontradas na adoção da mesma. Por fim realiza-se um estudo de caso com a comparação de uma infraestrutura local de uma empresa situada no Sul de Minas Gerais que atua no ramo da educação, e a mesma infraestrutura na nuvem.

Palavras Chave – Computação em Nuvem, servidores virtuais, infraestrutura local e infraestrutura nas nuvens.

### **ABSTRACT**

Cloud computing emerges as a new paradigm for application deployment, where products and services offered in the form of software, infrastructure and platforms reside on virtual servers, and all computing resources are made available through the internet. The high cost of maintaining and expanding the capacity of computational resources, the concentration of all resources in a single location, energy consumption and space, are some of the problems faced to maintain local infrastructure. In this scenario cloud computing stands out and is being increasingly used by companies of all sizes, as the cost of use is in accordance with the demand not having a pre-set value. This work presents an overview involving this technology, trying to clarify the main questions and discusses what are the main barriers faced in adopting the same. Finally conduct a case study with comparison of a local infrastructure of a company located in the south of Minas Gerais, which operates in the field of education, and the same cloud infrastructure.

*Keywords — Cloud computing, virtual servers, local infrastructure and infrastructure in the clouds.*

## Sumário

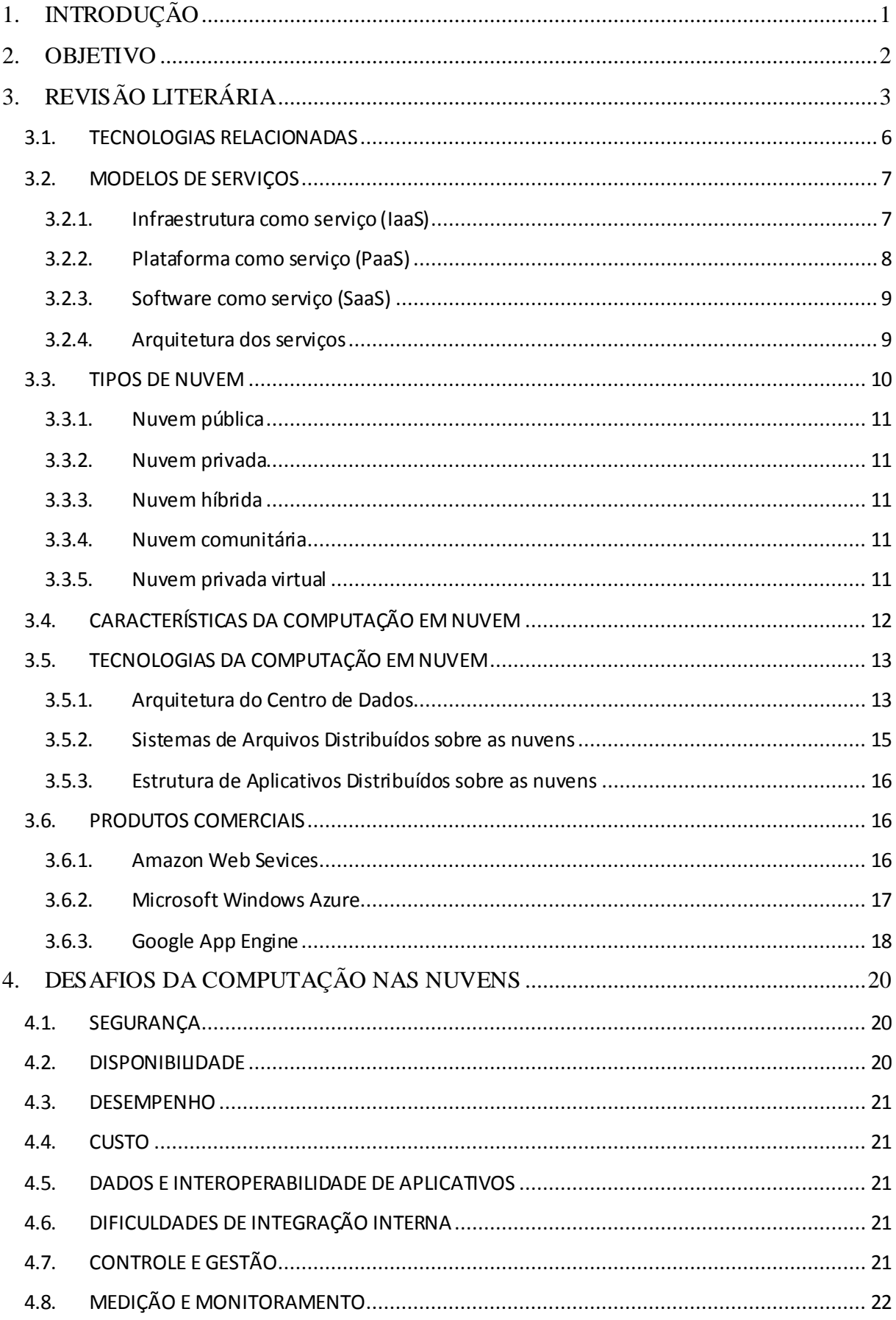

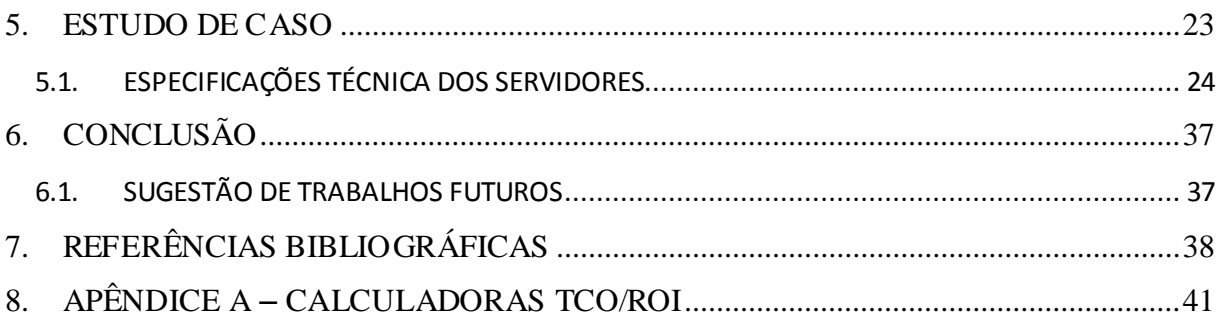

# **LISTA DE FIGURAS**

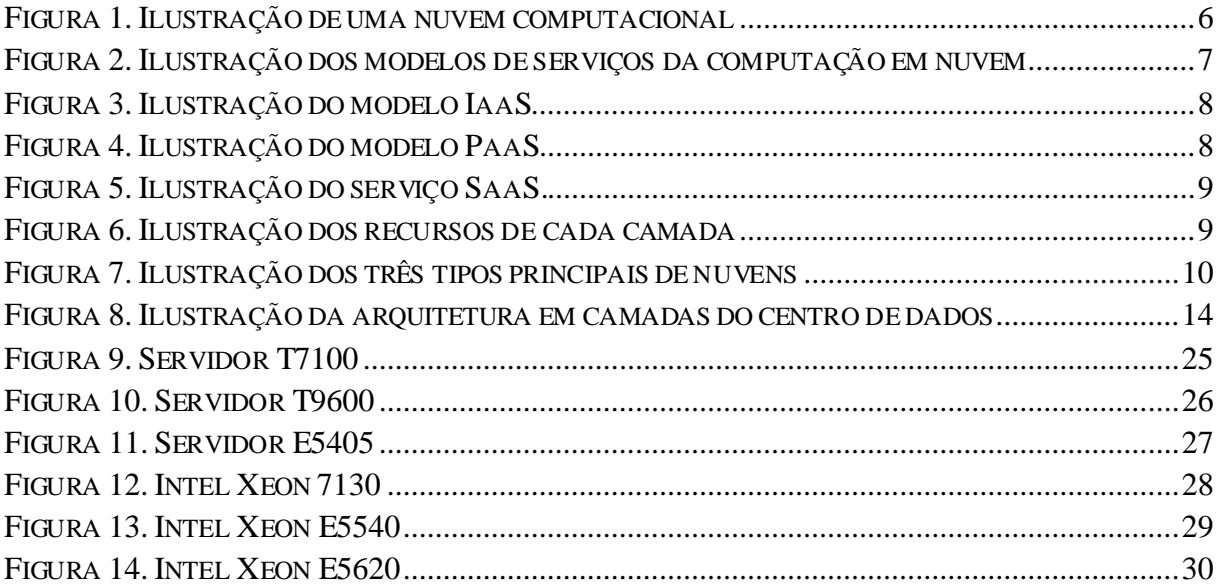

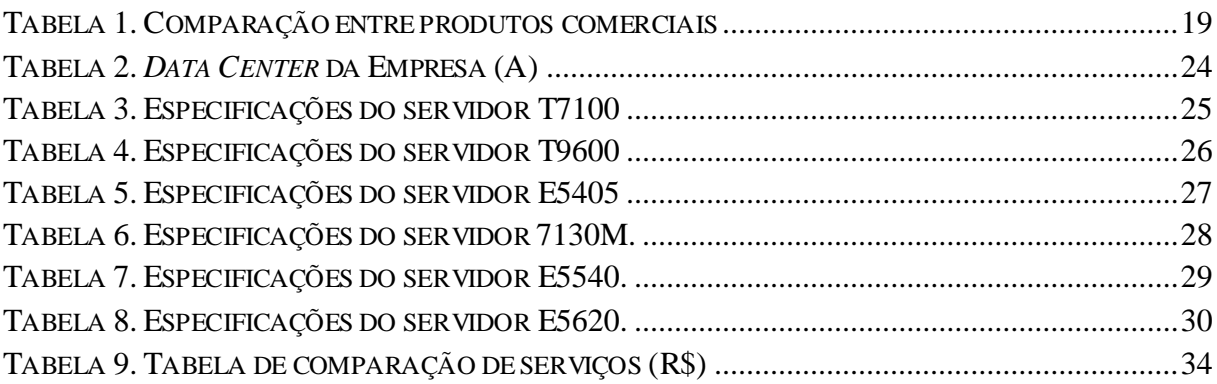

# **LISTA DE GRÁFICOS**

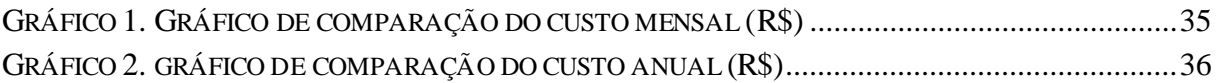

#### <span id="page-13-0"></span>**1. INTRODUÇÃO**

Com o rápido avanço da tecnologia computacional, os recursos tornaram-se mais baratos e mais poderosos. Essa tendência fez com que um novo modelo de computação surgisse. Concebido em 2006, a computação em nuvem é um modelo de computação descentralizada e descende diretamente de conceitos como computação distribuída, paralela e *grid* (Lara, 2012).

A ideia fundamental por trás da computação em nuvem é fornecer um ambiente virtual servido por recursos computacionais abundantes colocando dados, *softwares* e *hardwares* na rede, sem precisar instalá-los localmente, proporcionando mobilidade, comodidade, compartilhamento de informações, grande capacidade de armazenamento de dados e diminuição de custos com *hardware* e *software* (Zhang et al., 2010).

Segundo Marcon et al.; (2011) muitas empresas estão aderindo a essa tendência devido a um custo mais acessível que esse serviço proporciona ao invés de investir em uma ampla infraestrutura de TI (Tecnologia da Informação) dentro da empresa. Além da vantagem de não ser preciso manter os aplicativos, os computadores e nem as bases de dados dentro da própria organização, todos os dados da empresa poderão ser acessados de qualquer lugar, desde que haja *internet*, com conforto e praticidade podendo acessar seus dados de um celular, *notebook*, *desktop* ou qualquer outro dispositivo com acesso a *internet* (Fenilli e Marchi, 2011). Mas deve-se atentar para a segurança, pois quem estará com todas as informações são as empresas que oferecem os serviços na nuvem.

#### <span id="page-14-0"></span>**2. OBJETIVO**

O objetivo deste trabalho é estudar e compreender a Computação em Nuvem, definir as tecnologias por ela envolvidas, suas principais características, os modelos de aplicação e tipos de serviços. Apresentar suas vantagens e desvantagens e realizar um estudo comparativo em relação ao custo benefício de uma infraestrutura local e esta mesma infraestrutura na nuvem.

### <span id="page-15-0"></span>**3. REVISÃO LITERÁRIA**

Resultado da evolução e da união de uma série de outras tecnologias e ferramentas já difundidas na área de tecnologia, o conceito de Computação em Nuvem (*Cloud Computing*) tem como principal característica a transformação dos modos tradicionais de como empresas utilizam e adquirem os recursos de TI. A computação em nuvem parte do princípio de que toda a infraestrutura (*hardware*, *software*, gestão de dados e informação), que antes eram tratadas como um ativo das empresas passa a ser acessada e administrada pelas mesmas por meio da *Internet* (nuvem), com o uso de um simples navegador (*browser*) da rede mundial de computadores (Dillon e Chang, 2010), com isso, qualquer tipo de equipamento que possui acesso à *internet* (celulares, *notebooks*, *desktops* e outros), tem acesso a essa estrutura, isso é um modelo eficiente para utilização de *softwares*, armazenamento e processamento de dados por meio de diferentes dispositivos.

Na prática, a Computação em Nuvem seria a transformação dos sistemas computacionais físicos em uma base virtual, onde a *Internet* passa a ser o cérebro das operações e atividades das empresas, permitindo que novos recursos sejam entregues como serviço pela rede, sem necessidade de aumento de infraestrutura local e com pagamento relativo ao uso feito pelos usuários (Smoot e Tan, 2012).

Com a Computação em Nuvem, a rede passa a concentrar sistemas utilizados em larga escala pelo consumidor final, como sistemas operacionais, programas de escritório, arquivos de músicas e fotos, aplicativos entre outros. Ainda em fase de aprimoramento e com várias interpretações por parte de especialistas de TI, o conceito de Computação em Nuvem já movimenta o mercado de tecnologia com maior intensidade e essa tendência já é percebida

em ferramentas comuns do dia-a-dia, como sistemas de correio eletrônico, textos e planilhas disponibilizadas pela *Google*, e outros (Mell e Grance, 2011).

Essas ferramentas apresentam uma série de aplicativos bem próximos ao que se encontra hoje em programas como do pacote *Office*, da *Microsoft*, com a diferença de que esses recursos não ocupam espaço no computador do usuário, não demandam licença de uso ou ainda o download de programas para serem utilizados.

A união de conceitos e tendências do que vem sendo desenvolvido no setor de TI nas últimas décadas, o novo formato proposto pela Computação em Nuvem mantém uma linha tênue entre conceitos, tendências e recursos já trabalhados na área de tecnologia e outros mais recentes, como *Software* como Serviço, *Application Service Provider* (ASP), Virtualização, *Utility Computing* e *Grid Computing* (Zhang et al., 2010).

Dessa forma, essa tecnologia pode ser entendida como uma reunião de conceitos, sob uma nova dinâmica, uma reorganização, que promete mudar gradativamente a forma e a entrega da computação nos próximos anos. Incluindo a transferência de infraestrutura tecnológica para terceiros e um processo de remuneração que pode ser comparado ao que se pratica hoje no pagamento mensal de contas de energia, água ou gás.

Entre as diversas vantagens que pode trazer para os usuários, especialmente os corporativos, a nuvem possibilita: liberação da verba destinada à manutenção de infraestrutura tecnológica dos usuários para outros fins; flexibilidade e maior facilidade nas transições e adequações para novas gerações e ferramentas; e a extinção de custos de manutenção, atualizações, licenças e suporte. Por outro lado, essas mudanças não reduzem as responsabilidades dos profissionais de TI nas corporações (Zhang et al., 2010).

A Computação em Nuvem é uma maneira eficaz de aumentar e flexibilizar os recursos computacionais, como, armazenamento de dados, desenvolvimento de aplicativos e gestão de infraestrutura. Onde cada parte desta infraestrutura é oferecida como um serviço, e os mesmos são normalmente alocados em centros de dados, utilizando *hardware* compartilhado e armazenamento (Buyya et al., 2008).

Computação em nuvem é um modelo que possibilita o acesso, de modo conveniente e sob demanda, a um conjunto de recursos computacionais que podem ser adquiridos e liberados com o mínimo esforço gerencial ou interação com a prestadora de serviços. Este modelo promove disponibilidade e é composto por algumas características essenciais, como, Modelos de Serviços (SaaS, PaaS e IaaS), e Modelos de Implantação (pública, privada, híbrida, comunitária e privada virtual) (Mell e Grance, 2011).

A computação em nuvem traz diversos benefícios para seus usuários, dentre eles destacam-se:

- **Baixo investimento inicial:** uma empresa de serviço não precisa investir pesado em infraestrutura para começar a utilizar os serviços na nuvem, com uma infraestrutura mínima ela aluga esses recursos de acordo com suas necessidades e paga pelo seu uso.
- **Redução do custo operacional:** os recursos oferecidos na nuvem podem ser alocados ou desalocados de acordo com a necessidade do cliente.
- **Altamente escalável:** os recursos podem ser expandidos facilmente de acordo com a necessidade do cliente que utiliza o serviço na nuvem (Zhang et al., 2010).
- **Fácil acesso:** os serviços oferecidos na nuvem podem ser acessados de qualquer dispositivo com acesso a internet, como, *desktop*, *laptop* e celulares podem acessar os dados na nuvem.
- **Reduz os riscos de negócios e despesas de manutenção:** como toda infraestrutura de serviços na nuvem é terceirizada, os riscos como falhas de *hardware* são transferidos para os fornecedores do serviço. Além disso, os custos de manutenção e treinamento de pessoal são reduzidos. A figura 1 ilustra uma nuvem computacional (Buyya et al., 2011).

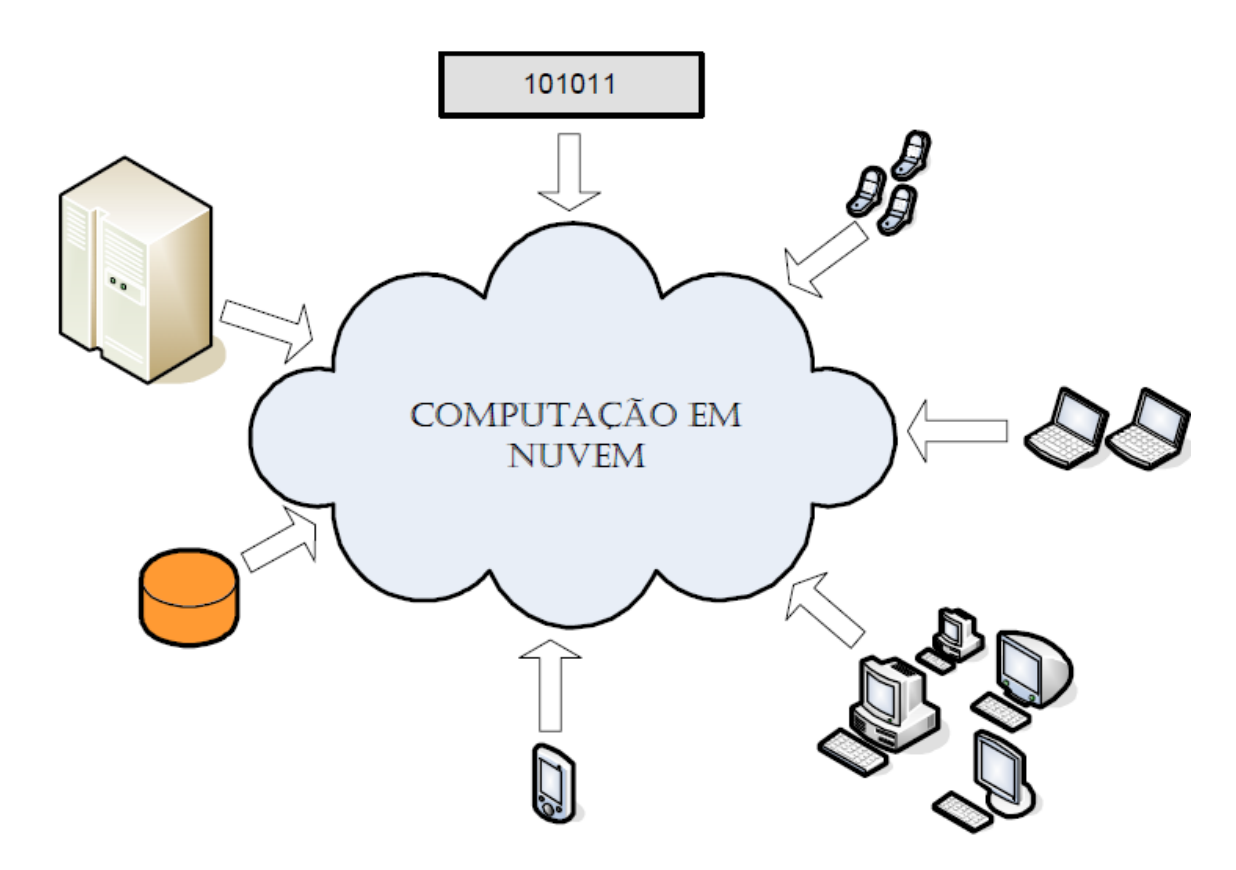

<span id="page-18-1"></span>**Figura 1.** Ilustração de uma nuvem computacional (**Fonte:** Ruschel et al., 2010).

#### <span id="page-18-0"></span>3.1. TECNOLOGIAS RELACIONADAS

A computação nas nuvens não surgiu de forma inesperada, ela é inspirada em outras tecnologias, e que muitas vezes são confundidas com a computação em nuvem, dentre elas podem ser citadas:

- *Grid Computing:* a computação em grade combina o poder de processamento de várias máquinas em rede, para alcançar um objetivo em comum (Mahmood e Hill, 2011).
- *Utility Computing:* este modelo de negócio tem como principal característica, fornecer recursos sob demanda e o cliente paga apenas pelo que for utilizado.
- *Autonomic Computing:* este modelo tem como objetivo, a construção de sistemas de computação capazes de autogestão de recursos, sem interação com o usuário.
- **Virtualização:** esta tecnologia é à base da computação em nuvem, onde uma máquina virtual (VM) tem todas as características físicas do *hardware* e do sistema operacional, e fornece recursos virtualizados de alto nível (Mahmood e Hill, 2011).

#### <span id="page-19-0"></span>3.2. MODELOS DE SERVIÇOS

A computação em nuvem emprega um modelo de negocio orientado para serviço e abrange três modelos distintos: *Infrastructure as a Service* (IaaS), *Platform as a Service* (PaaS), *Software as a Service* (SaaS), cada qual com seu nível de controle e segurança. A figura 2 ilustra os modelos de serviços e alguns provedores.

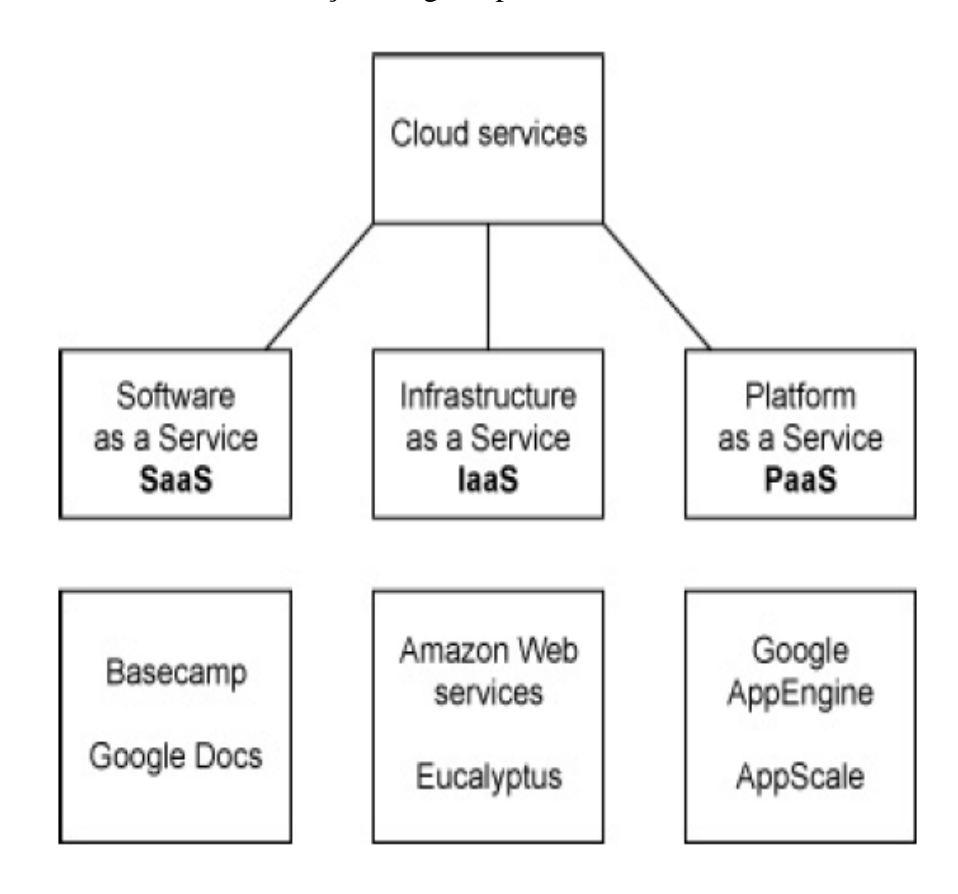

<span id="page-19-2"></span>**Figura 2.** Ilustração dos modelos de serviços da computação em nuvem (**Fonte:** Faca e Ferreira, 2010).

#### *3.2.1.* Infraestrutura como serviço *(IaaS)*

<span id="page-19-1"></span>Esse modelo também conhecido como Hardware como serviço (HaaS) refere-se ao fornecimento de infraestrutura computacional (normalmente em ambientes virtualizados), permitindo ao cliente criar, alterar e remover máquinas virtuais de acordo com sua necessidade sem entrar em contato com o provedor do serviço, tornando mais fácil e acessível o fornecimento de recursos como servidores, rede, armazenamento, e outros (Zhang et al., 2010). A figura 3 ilustra o modelo de infraestrutura como serviço.

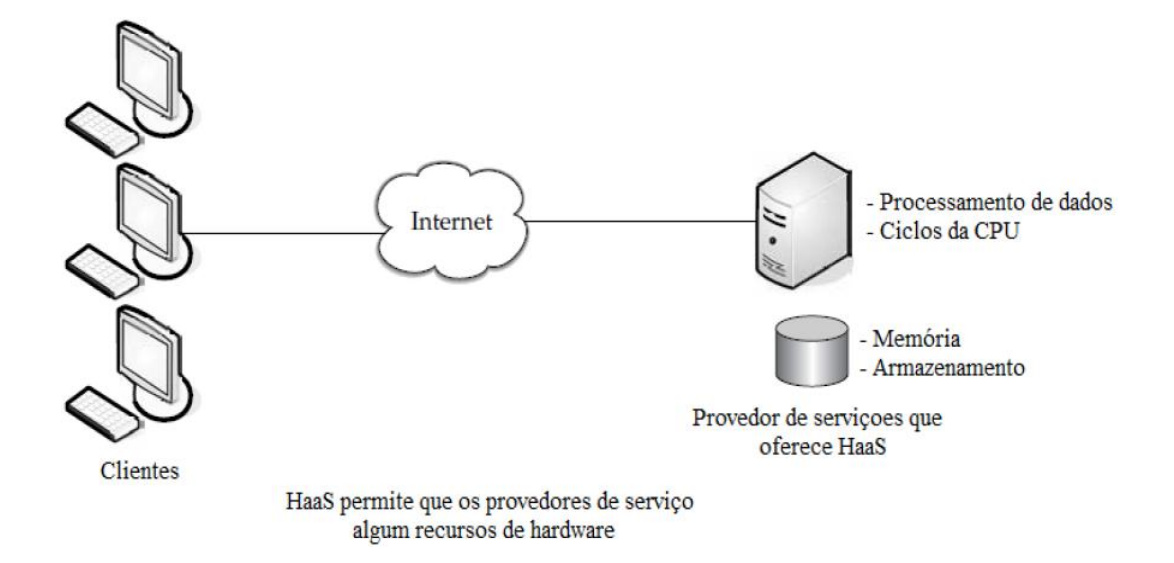

<span id="page-20-1"></span>**Figura 3.** Ilustração do modelo IaaS (**Fonte:** Velte et al., 2010).

*3.2.2.* Plataforma como serviço *(PaaS)*

<span id="page-20-0"></span>Esse modelo é utilizado para que os usuários possam desenvolver aplicações e disponibilizá-las na nuvem, oferecendo uma infraestrutura de alto nível para implementar e testar as mesmas, fornecendo sistema operacional, diferentes linguagens de programação e ambiente de desenvolvimento (Zhang et al., 2010). A figura 4 ilustra o modelo de plataforma como serviço.

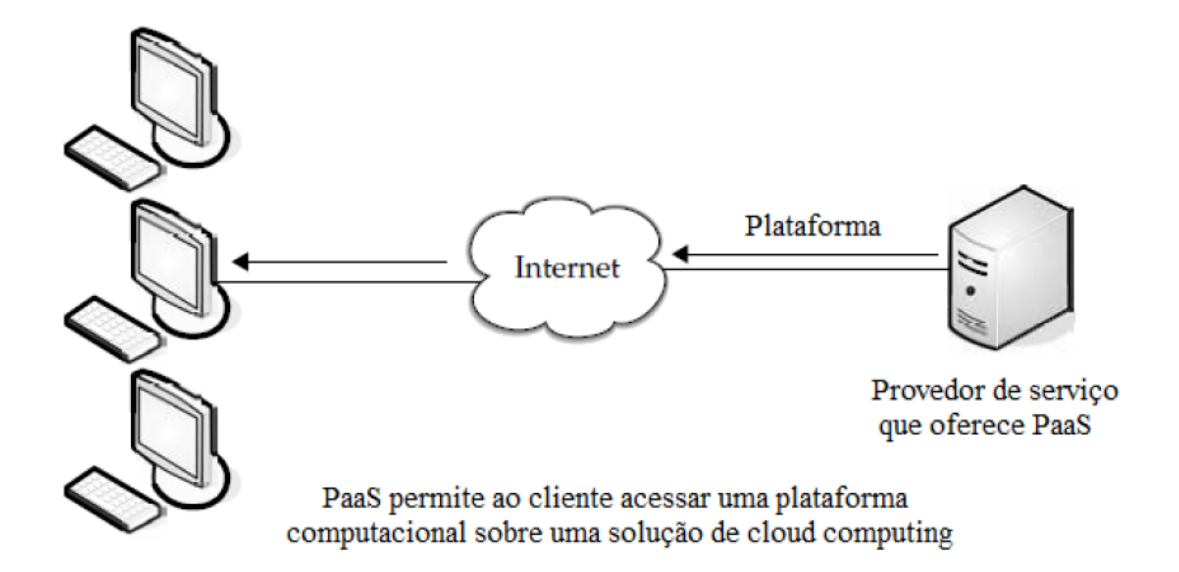

<span id="page-20-2"></span>**Figura 4.** Ilustração do modelo PaaS (**Fonte:** Velte et al., 2010).

#### *3.2.3. Software* como serviço *(SaaS)*

<span id="page-21-0"></span>Esse modelo oferece ao cliente a vantagem de poder utilizar *softwares* disponibilizados na nuvem sem a necessidade de adquirir licenças para fazer uso do mesmo. Sua utilização pode ser cobrada ou não pelo provedor do serviço. Esses *softwares* podem ser acessados de qualquer dispositivo que possua acesso à *Internet* (Zhang et al., 2010). A figura 5 ilustra o modelo de *software* como serviço.

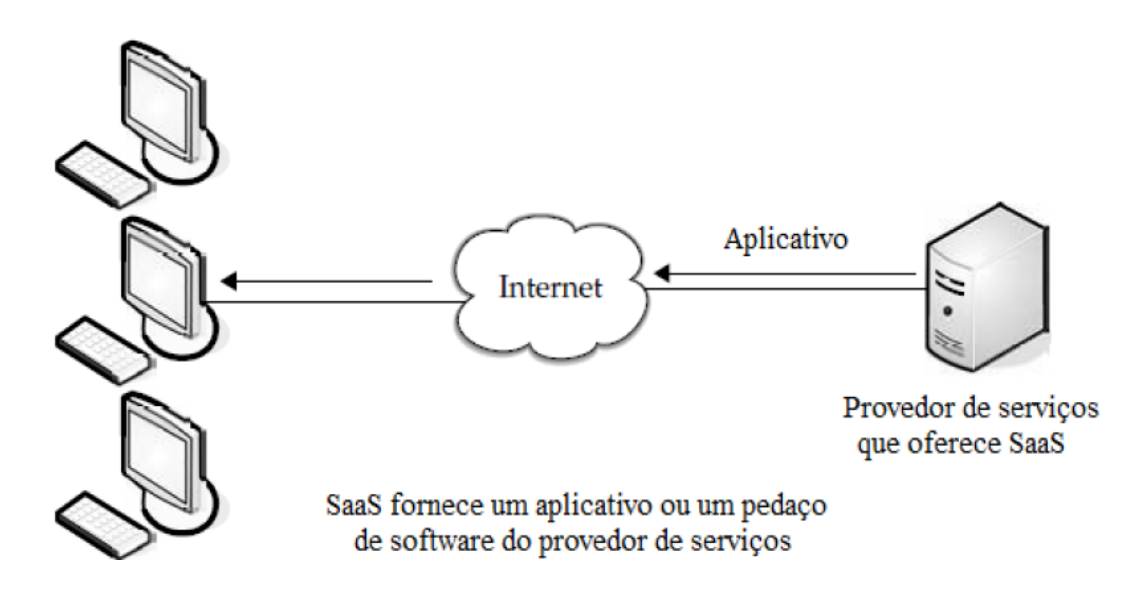

<span id="page-21-2"></span>**Figura 5.** Ilustração do serviço SaaS (**Fonte:** Velte et al., 2010).

#### *3.2.4. Arquitetura dos serviços*

<span id="page-21-1"></span>Independente do tipo de Nuvem e modelo de serviço prestado, um ambiente de uma nuvem computacional pode ser dividido em quatro camadas, como apresentada na figura 6.

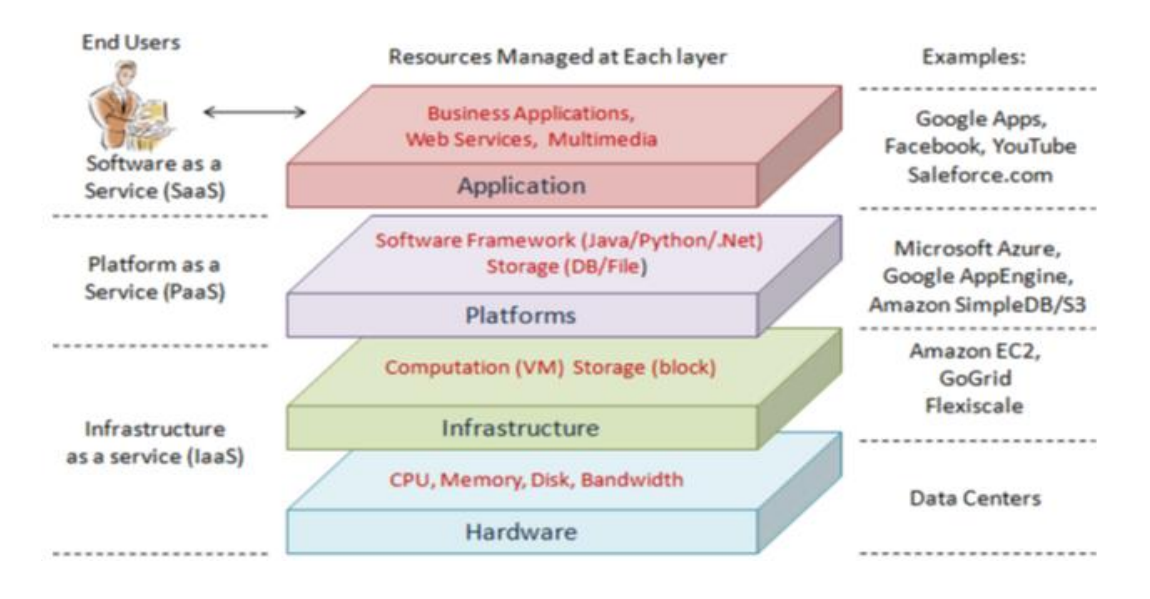

<span id="page-21-3"></span>**Figura 6.** Ilustração dos recursos de cada camada (**Fonte:** Zhang et al., 2010).

Para Zhang et al. (2010) estas quatro camadas apresentam as seguintes características e funções:

- **Camada de** *hardware***:** é a camada responsável pela parte física da nuvem, como, servidores, *switches*, roteadores, sistemas de refrigeração dentre outros.
- **Camada de infraestrutura:** é a camada que cria um conjunto de armazenamento e recursos computacionais essenciais a computação em nuvem. Ela divide os recursos físicos, usando tecnologias de virtualização, por esse motivo, é conhecida também como, camada de virtualização.
- **Camada de plataforma:** é a camada que consiste o sistema operacional e os quadros de aplicação. Tem como finalidade minimizar a carga de implantação de aplicativos diretamente em máquinas virtuais (VM).
- **Camada de aplicação:** consiste nas aplicações em nuvem que diferentemente de aplicações tradicionais, podem aproveitar o recurso de dimensionamento automático da nuvem, para conseguir melhor desempenho, disponibilidade e custo operacional menor.

#### <span id="page-22-0"></span>3.3. TIPOS DE NUVEM

Diferentes modelos de implantação, são oferecidos pelos provedores de serviço na nuvem ao cliente, de acordo com suas necessidades de aplicações que serão implementadas, sua disponibilidade e segurança. A figura 7 ilustra os três principais tipos de nuvem.

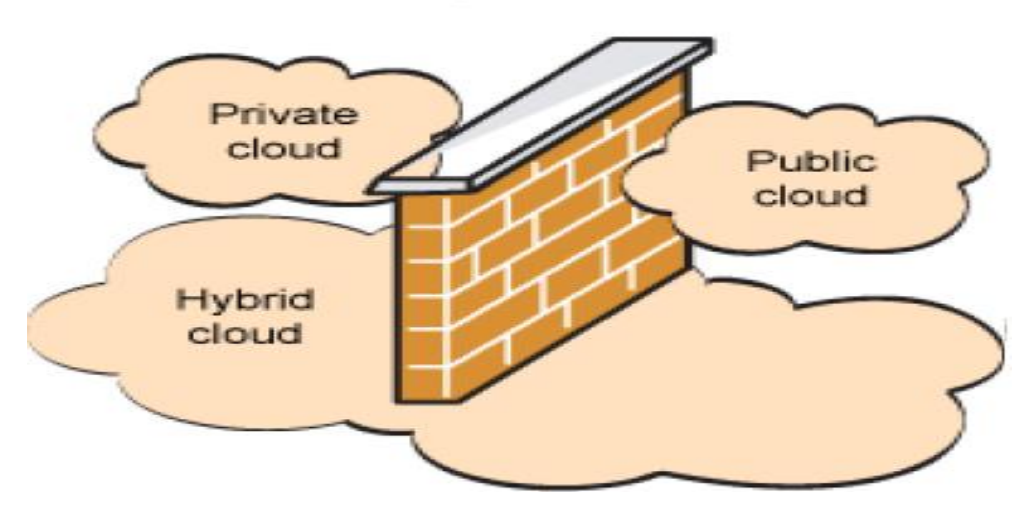

# **Enterprise firewall**

<span id="page-22-1"></span>**Figura 7.** Ilustração dos três tipos principais de nuvens (**Fonte:** Amrhein e Quint, 2009).

#### *3.3.1. Nuvem pública*

<span id="page-23-0"></span>Os recursos oferecidos por um provedor de serviços de uma nuvem pública estão disponíveis abertamente para o público em geral na internet, e seu uso é cobrado de acordo com a necessidade do cliente "*per-use-pay*". A grande preocupação deste modelo é quanto à segurança (sigilo e confidencialidade dos dados), já que todos podem ter acesso a esses recursos. Quem controla o funcionamento e a operação da mesma, é o provedor da nuvem, dando pouca flexibilidade ao cliente (Lara, 2012).

#### *3.3.2. Nuvem privada*

<span id="page-23-1"></span>Os recursos oferecidos na nuvem privada são de propriedade ou arrendados por um único cliente (empresa). Toda infraestrutura da mesma é operada exclusivamente para atender as suas necessidades, podendo esses recursos ser operados e gerenciados local ou remotamente pela própria organização ou por um terceiro (Buyya, 2011).

#### *3.3.3. Nuvem híbrida*

<span id="page-23-2"></span>A nuvem híbrida é composta por dois ou mais modelos de nuvem, como por exemplo, nuvens privada e pública utilizada por uma única organização, ligada por tecnologia padronizada ou proprietária especifica (NIST, 2009). Isso permite o balanceamento de carga, ou seja, se a parte privada não conseguir atender a toda demanda do cliente, a parte pública pode se encarregar desta tarefa se os dados não forem sensíveis (Marcon et al., 2011).

Além dos três principais tipos de nuvem, nuvem pública, nuvem privada e nuvem hibrida o avanço da tecnologia que permeia a computação em nuvem, permitiu a criação de outras nuvens, como a nuvem comunitária e a nuvem privada virtual.

#### *3.3.4. Nuvem comunitária*

<span id="page-23-3"></span>Os recursos oferecidos pela nuvem comunitária são compartilhados por várias organizações que possuem interesses em comum, como, segurança e politicas, por exemplo, e podem ser gerenciadas local ou remotamente pelas organizações da comunidade, ou por um terceiro (Smoot e Tan, 2012).

#### *3.3.5. Nuvem privada virtual*

<span id="page-23-4"></span>Criada em 2009, a nuvem privada virtual (VPC) foi à solução encontrada para resolver as limitações das nuvens públicas e privadas. Sua plataforma roda em cima de nuvens públicas, com a diferença de utilizar a tecnologia de uma rede privada virtual (VPN) (Buyya et al., 2011), permitindo aos prestadores de serviços projetarem sua própria topologia e suas

configurações de segurança; pois além de virtualizar servidores e aplicações, virtualiza toda comunicação subjacente à rede e proporciona uma perfeita transição de uma infraestrutura local, para uma infraestrutura baseada em nuvem, devido à virtualização (Zhang et al., 2010).

#### <span id="page-24-0"></span>3.4. CARACTERÍSTICAS DA COMPUTAÇÃO EM NUVEM

A computação em nuvem possui várias características importantes que visam prover o acesso sob demanda, de diferentes camadas da plataforma computacional (como por exemplo, servidores, armazenamento, rede, aplicações e serviços) que são diferentes da computação tradicional, podendo ser fornecidos ou liberados com o mínimo esforço de gerenciamento ou interação humana (Mell e Grance, 2009), entre elas destacam-se:

- **Multi-arrendamento:** vários consumidores compartilham os recursos disponíveis na nuvem, como, largura de banda, software, hardware, processamento e servidores da rede. Esses recursos são atribuídos e realocados dinamicamente, proporcionando funcionalidade e serviços para vários clientes ao mesmo tempo (Mahmood e Hill, 2011).
- **Recursos compartilhados:** o provedor de serviço fornece vários recursos físicos e virtuais, como, (armazenamento, processamento, memória, largura de banda e máquinas virtuais) que podem ser atribuídos dinamicamente a vários clientes de acordo com suas necessidades. Assim, o provedor adquire flexibilidade para gerenciar o uso de recursos próprios e os custos operacionais, atingindo um alto grau de consolidação de servidores (aumentando a utilização de recursos), e minimizando custos, como, consumo se energia e arrefecimento (Zhang et al., 2010).
- **Amplo acesso a rede:** os recursos da nuvem estão disponibilizados na rede, e podem ser acessados por meio de mecanismos padronizados, como, celulares, notebooks e outros, desde que possuam conexão com a internet. Possibilitando o uso de diferentes plataformas.
- **Serviço sob demanda e de autoatendimento:** o cliente pode adquirir recursos computacionais (por exemplo, tempo de processamento no servidor ou armazenamento na rede), de acordo com suas necessidades, e sem a necessidade interação humana com o provedor de serviços.
- **Rápida elasticidade:** os recursos de uma nuvem podem ser adquiridos de forma rápida e elástica de acordo com a necessidade do cliente e em alguns casos automaticamente caso haja necessidade. Para os clientes, os recursos disponíveis nas nuvens, parecem ser ilimitados, podendo ser adquiridos em qualquer quantidade e a qualquer momento, graças à tecnologia de virtualização, que abstrai as características de uma plataforma computacional física em uma plataforma virtual com várias instâncias de recursos a partir de um único recurso físico (Aboulnaga et al., 2009).
- **Serviços mensuráveis:** os sistemas em nuvem tem a capacidade de controlar e otimizar recursos automaticamente, aprimorando a capacidade de medição de acordo com o tipo de serviço que está sendo fornecido (como por exemplo, armazenamento, processamento, largura de banda, e contas de usuários ativas). A utilização destes recursos pode ser monitorado e controlado, dando transparência para o provedor e o usuário do serviço na nuvem (Ruschel et al., 2010).

#### <span id="page-25-0"></span>3.5. TECNOLOGIAS DA COMPUTAÇÃO EM NUVEM

A computação em nuvem surgiu a partir de outras tecnologias já difundidas no mercado, como *grid computing* e outras como já foi visto anteriormente. Agora serão apresentadas as principais tecnologias utilizadas atualmente no ambiente em nuvem.

#### *3.5.1. Arquitetura do Centro de Dados*

<span id="page-25-1"></span>O centro de dados é parte fundamental da computação em nuvem, é onde estão localizados todos dispositivos computacionais e de armazenamento (como exemplo, servidores, *switches* e roteadores). Esta arquitetura de rede deve ser planejada adequadamente, pois influencia diretamente no desempenho das aplicações e no *throughput* do ambiente em nuvem, além da escalabilidade e recursos de resiliência que devem ser cuidadosamente considerados. O modelo em camadas forma à estrutura básica da rede de uma nuvem. Neste modelo em camadas do centro de dados temos a camada do núcleo, responsável por proporcionar à conectividade de múltiplos *switches* a camada de agregação, que é responsável por fornecer importantes funções (por exemplo, domínio, serviço de localização, balanceamento de carga do servidor, dentre outros) e por fim a camada de acesso que é onde fica os servidores que estão conectados fisicamente a rede, como ilustrado na figura 8 (Zhang et al., 2010).

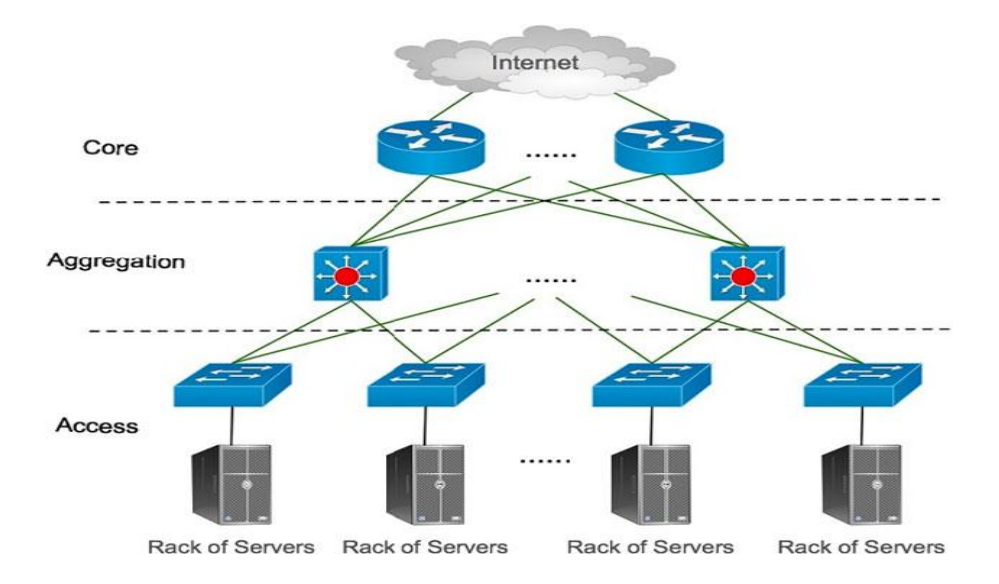

<span id="page-26-0"></span>**Figura 8.** Ilustração da arquitetura em camadas do centro de dados (**Fonte:** Zhang et al., 2010).

A infraestrutura de rede em camada deve ser elaborada para atender os desafios de diferentes tipos de negócios. Mas a arquitetura de rede de um projeto de centro de dados deve cumprir os seguintes objetivos:

- **Alta capacidade uniforme:** o fluxo de tráfego de servidor para servidor deve ser limitada pela capacidade máxima disponível nas placas de *interface* de rede, e o serviço atribuído a um servidor deve ser independente da topologia da rede, devendo ser possível que todos hospedeiros se comuniquem entre si na mesma.
- **Livre migração de VM:** a virtualização permite que toda máquina virtual (VM), seja transmitida por meio da rede a partir de uma máquina física para outra. O serviço de hospedagem na nuvem pode migrar VMs para multiplexação estatística ou alterar dinamicamente os padrões de comunicação para atingir maior largura de banda, e a topologia deve ser favorável à migração rápida da máquina virtual.
- **Resiliência:** a infraestrutura da rede deve ser tolerante a diversos tipos de falhas no servidor (como, interrupção do link), pois as mesmas são comuns. Mas comunicações *unicast* e *multicast* não devem ser afetadas na medida do permitido pela conectividade (Guo, 2008).
- **Escalabilidade:** a infraestrutura da rede deve ser capaz do dimensionamento do número de servidores e permitir periódica expansão da mesma.

 **Compatibilidade com versões anteriores:** com o rápido avanço de inovações da indústria, a infraestrutura de rede deve ser compatível com os dispositivos que nela estão interligados (como, *switches* e roteadores), eles devem ser capazes de serem utilizados em uma nova arquitetura sem sofrer grandes alterações. O projeto e implantação do centro de dados modular (MDC) é outra área que está em rápida inovação. Em um MDC alguns milhares de servidores estão interligados por meio de comutadores de modo a formar a infraestrutura de rede. Aplicações altamente interativas e sensíveis ao tempo de resposta são adequadas para a grande diversidade de MDCs que também ajuda com a redundância (Guo et al., 2009).

#### *3.5.2. Sistemas de Arquivos Distribuídos sobre as nuvens*

<span id="page-27-0"></span>Um sistema de arquivo distribuído é um sistema de arquivos no qual os arquivos nele armazenados estão espalhados em hardware diferentes, interconectados através de uma rede. Um exemplo desse é o *Google File System* (GFS).

O *Google File System* (GFS) é uma propriedade com sistemas de arquivos distribuídos, desenvolvido pela *Google* para fornecer acesso eficiente e confiável de dados por meio de grandes aglomerados de servidores (Ghemawat et al., 2003). O GFS foi projetado e otimizado para rodar em centro de dados, e fornecer *throughput* elevado de dados, baixa latência e sobreviver a falhas individuais de servidores. A partir do GFS, foi criado o *Hadoop Distributed File System* de código aberto, e que armazena grandes arquivos em diversas máquinas, conseguindo confiabilidade ao replicar os dados em vários servidores (Hadoop, 2009). O GFS funciona da mesma forma, armazenando os dados em diversos nós. O sistema de arquivo é construído a partir de um conjunto de nós, onde cada um oferece blocos de dados através da rede utilizando um protocolo específico.

Os dados também podem ser fornecidos através de HTTP, permitindo que todo conteúdo possa ser acessado a partir de um navegador *Web*. Esses nós de dados podem se comunicar uns com os outros para reequilibrar a distribuição de dados, deslocar cópias ao seu redor, e para manter a replicação de dados elevada (Zhang et al., 2010).

#### *3.5.3. Estrutura de Aplicativos Distribuídos sobre as nuvens*

<span id="page-28-0"></span>Aplicativos baseados em HTTP geralmente utilizam aplicações *web*. No centro de dados, ambientes com aglomerados de servidores são também utilizados para diversos cálculos e uso intenso de dados. O *MapReduce* é um *framework* de *software* introduzido pela *Google* para ajudar a computação distribuída em grandes conjuntos de dados em *clusters* de computadores.

O *MapReduce* consiste de um aplicativo mestre, que envia tarefas para nós disponíveis no centro de dados (Dean e Ghemawat, 2004). O aplicativo mestre sabe que dados contém cada nó, e que outros hospedeiros são próximos. Se a tarefa não pode ser hospedada no nó onde os dados são armazenados, a prioridade é dada a nós no mesmo *rack*. Desta forma, o tráfego de rede principal é reduzido, o que também ajuda a melhorar o rendimento. Se uma tarefa falhar ou atingir o tempo limite, é reencaminhado para fila. Se o aplicativo mestre falhar, todas as tarefas em curso são perdidas. Mas o registro mestre inicia uma procura a esses dados, de modo que ele pode reiniciar o trabalho a partir de onde parou. O código aberto *Hadoop MapReduce* foi inspirado pelo trabalho da *Google*. Atualmente, muitas empresas estão usando *Hadoop MapReduce* para executar grandes e intensivos cálculos de dados (Hadoop, 2010).

#### <span id="page-28-1"></span>3.6. PRODUTOS COMERCIAIS

Com a crescente demanda por serviços nas nuvens, diversas empresas vem se destacando no cenário mundial de tecnologia, diversos produtos comerciais já existem, dos quais se destacam como as principais a *Amazon Web Service, Microsoft Windows Azure e a Google App. Engine.*

#### *3.6.1. Amazon Web Sevices*

<span id="page-28-2"></span>*Amazon Web Service* (AWS) é um conjunto de serviços oferecidos em nuvem, como armazenamento e outras funcionalidades, que possibilitam organizações e indivíduos possam implantar aplicações e serviços sob demanda. Serviços *Web* da *Amazon* são acessíveis sobre o HTTP, usando protocolos REST e SOAP (Amazon, 2013). Um desses serviços é *Amazon Elastic Compute Cloud* (*Amazon* EC2), permite aos usuários lançar e gerenciar instâncias de servidor de dados usando APIs ou outras ferramentas disponíveis e utilitários. Essas instâncias

EC2 são máquinas virtuais em execução que estão no topo do mecanismo de virtualização Xen (Xen, 2013). Depois de criar e iniciar uma instância, os usuários podem fazer *upload* de *software* e fazer alterações. Depois que as alterações forem finalizadas, elas podem ser agrupadas como uma nova imagem de máquina, permitindo que uma cópia idêntica, seja lançada a qualquer momento. Os usuários tem controle quase total nas instâncias EC2, tornando difícil para *Amazon* oferecer escalamento automático de recursos.

As imagens de máquinas EC2 são armazenadas e recuperadas a partir da *Amazon Simple Storage Service* (*Amazon* S3), os dados são armazenados como objetos. Os nomes desses objetos são os caminhos URL (Amazon, 2013). O local do armazenamento de dados deve ser explicitamente criado antes que possa ser usado, podendo o mesmo ser armazenado em uma das várias regiões. Os usuários podem escolher essa região para otimizar a latência, minimizar custos ou atender outras exigências.

A *Amazon Virtual Private Cloud* (VPC) é uma ponte segura entre uma empresa de infraestrutura de TI existente e uma nuvem AWS. Permitindo ás empresas conectar sua infraestrutura existente a um conjunto de recursos de computação AWS isolado, através de uma conexão de rede privada virtual (VPN), e aumentar suas capacidades de gestão, como serviços de seguranças, *firewalls* e sistemas de detecção de instrução para incluir os recursos AWS.

Para os usuários de nuvem, a *Amazon Cloud Watch* é uma ferramenta de gestão útil, que coleta dados da AWS em parceria com serviços como o EC2 e processa a informação de leitura em tempo real. As métricas sobre EC2 incluem, a utilização da CPU, rede, disco de leitura/gravação, dentre outros (Amazon, 2013).

#### *3.6.2. Microsoft Windows Azure*

<span id="page-29-0"></span>A plataforma *Microsoft Windows Azure*, consiste em três componentes e cada um deles fornece um conjunto de serviços específicos aos usuários. O *Windows Azure* fornece um ambiente baseado no *Windows* para execução de aplicações e armazenamento de dados em servidores nos centros de dados, o SQL *Azure* fornece serviços de dados na nuvem baseados no SQL *Server* e o .NET *Services* oferece serviços de infraestrutura baseado em nuvem e aplicações locais. A plataforma *Windows Azure* pode ser usada tanto por aplicações rodando na nuvem quanto por aplicativos em execução em sistemas locais (Microsoft, 2013), também

suporta aplicações construídas sobre .NET *Framework* e outras linguagens suportadas em sistemas *Windows*, como *Visual Basic*, C++ e outras.

Os desenvolvedores podem criar aplicações usando tecnologias como ASP.NET e *Windows Communication Foundation* (WCF), e essas aplicações são executadas como processos independentes, em segundo plano, ou aplicações que combinem os dois. O *Windows Azure* permite armazenar dados em tabelas e filas, todos acessados via HTTP ou HTTPS. Os componentes do SQL *Azure* são SQL *Azure Database* e "*Huron*" *Data Sync*. O banco de dados SQL *Azure* é construído em *Microsoft* SQL *Server*, fornecendo um sistema de gerenciamento de banco de dados (DBMS) na nuvem. Os dados podem ser acessados usando ADO.NET e outras *interfaces* de acesso aos dados do *Windows*. Usuários também pode usar o *software* local para trabalhar com este informação baseada em nuvem. O "*Huron*" *Data Sync*, sincroniza dados através de vários DBMSs no local.

O componente de controle de acesso fornece uma implementação de verificação de identidade única entre aplicativos e empresas baseado em nuvem. O *Service Bus* ajuda um pedido de expor pontos de extremidade de serviços da *Web* que podem ser acessados por outras aplicações, seja local ou em a nuvem. Cada terminal exposto é atribuído um URL, que clientes podem usar para localizar e acessar um serviço. Todos os recursos físicos, VMs e aplicações em o centro de dados são monitorados por um *software* chamado de tecido controlador. A cada aplicação que os usuários carregam, uma descrição do arquivo de configuração baseada em XML é fornecida informando do que a aplicação precisa. E com base nesse arquivo, o controlador decide onde novos aplicativos devem rodar, escolhendo servidores físicos para otimizar a utilização do *hardware* (Zhang et al., 2010).

#### *3.6.3. Google App Engine*

<span id="page-30-0"></span>O *Google App Engine* é uma plataforma para *web* com aplicações gerenciadas em centros de dados da *Google*. As linguagens de programação suportadas são *Python* e *Java.* Além de *frameworks web* que rodam no *Google App Engine* inclui *Django, CherryPy, Pylons* e *web*2p, bem como uma aplicação personalizada da *Google* semelhante ao JSP ou ASP.NET (Google, 2013). O Google lida com código de implantação de um *cluster*, monitoramento de falhas e lançamento de instâncias de aplicativos quando necessário. Características atuais APIs de apoio, como o armazenamento, fazer solicitações HTTP e *cache* (Chang F, 2006). Os desenvolvedores têm acesso de leitura ao sistema de arquivos no *App Engine*.

A tabela 1 mostra um resumo dos três exemplos de nuvem populares. Estas ofertas de nuvem são baseadas em diferentes níveis de abstração e gestão dos recursos. Os usuários podem escolher um tipo ou combinações de vários tipos de ofertas de nuvem para satisfazer as necessidades específicas de suas empresas.

<span id="page-31-0"></span>

| Provedor da    | Amazon EC2             | Windows Azure               | Google App Engine         |  |
|----------------|------------------------|-----------------------------|---------------------------|--|
| Nuvem          |                        |                             |                           |  |
| Modelos de     | Infraestrutura como    | Plataforma como Serviço     | Plataforma como Serviço   |  |
| serviço        | Serviço                |                             |                           |  |
| Aplicações     | Aplicações de uso      | Aplicações de uso Geral no  | Suporta Estruturas de     |  |
| Possíveis      | Geral                  | Windows                     | Aplicações Web            |  |
|                |                        |                             | Tradicionais              |  |
| Computação     | OS sobre Máquina       | Microsoft Common Language   | Aplicações de quadros Web |  |
|                | Virtual Xen            | Runtime (CLR) VM, papéis    | predefinido               |  |
|                |                        | de aplicativos predefinidos |                           |  |
| Armazenamento  | Elastic Block Store,   | Serviço de Armazenamento    | Big Table e Mega Store    |  |
|                | Amazon Simple          | Azure e SQL Data Services   |                           |  |
|                | <b>Storage Service</b> |                             |                           |  |
|                | $(S3)$ , Amazon        |                             |                           |  |
|                | SimpleDB               |                             |                           |  |
| Auto Escalável | Muda                   | Dimensionamento automático  | Dimensionamento           |  |
|                | automaticamente o      | baseado em funções do       | Automático transparente   |  |
|                | número de              | aplicativo e um arquivo de  | para o usuário            |  |
|                | instâncias baseado     | configuração especificado   |                           |  |
|                | em parâmetros          | pelo usuário                |                           |  |
|                | especificados pelo     |                             |                           |  |
|                | usuário                |                             |                           |  |

**Tabela 1.** Comparação entre produtos comerciais

(**Fonte:** Zhang et al., 2010).

#### <span id="page-32-0"></span>**4. DESAFIOS DA COMPUTAÇÃO NAS NUVENS**

Os desafios encontrados na adoção da computação em nuvem são muitos, por ser uma tecnologia "nova". De acordo com uma pesquisa realizada pelo *International Data Corporation* (IDC) em 2009 os principais desafios da computação na nuvem são:

#### <span id="page-32-1"></span>4.1. SEGURANÇA

O principal fator que impedi o desenvolvimento da computação em nuvem (Dillon e Chang, 2010). Tendo a visão de que a nuvem é um aglomerado de informação, podemos caracterizá-la como um alvo propício a ataques. Esses ataques podem afetar os principais requisitos de segurança da informação, como por exemplo, disponibilidade, confiabilidade, integridade e, o não repúdio pode comprometer toda a nuvem (Castro e Sousa, 2011). As organizações desconfiam da ideia de armazenar seus dados e aplicativos em sistemas que não são controlados por elas. O potencial de risco é maior para acesso não autorizado e a exposição dos dados aumenta com a migração de cargas de trabalho a uma infraestrutura compartilhada. Com isso os provedores de serviços na nuvem devem oferecer um grau de transparência maior em suas operações (Manifesto, 2013).

#### <span id="page-32-2"></span>4.2. DISPONIBILIDADE

A alta disponibilidade de serviços é essencial na computação em nuvem, permitindo que usuários possam acessar e utilizar os recursos quando e onde desejarem, mas como todo serviço está disponível na internet, e a mesma não foi projetada para garantir QoS (*Quality of Service*) é um grande desafio para todos (Faca e Ferreira, 2010).

#### <span id="page-33-0"></span>4.3. DESEMPENHO

A computação em nuvem deve fornecer alto desempenho e ser flexível para se adaptar ao grande volume de requisições de seus clientes, apesar de fornecer limitações em relação à rede e segurança. Como esses ambientes possuem acesso público fica difícil para o provedor estimar a quantidade de requisições realizadas e fazer estimativas e garantias de QoS (Faca e Ferreira, 2010).

#### <span id="page-33-1"></span>4.4. CUSTO

Preocupação com o custo são contraditórios já que a economia mostra-se favorável a adoção da computação em nuvem. Mas para o provedor que oferece o serviço de auto provisionamento de recursos isso é uma preocupação, pois ele não sabe quanto e quando os usuários finais vão necessitar de mais recursos e ele deve ser capaz de atender está demanda imprevisível (IDC, 2013).

#### <span id="page-33-2"></span>4.5. DADOS E INTEROPERABILIDADE DE APLICATIVOS

É importante que dados e aplicativos exibam interface padrão para os usuários, mas os mesmos querem ter a flexibilidade para criarem novas soluções para que dados e aplicativos se interajam uns com os outros, independente de onde os mesmos residem. Os provedores por sua vez necessitam apoiar padrões de interoperabilidade para que as organizações possam combinar as capacidades de qualquer prestador de serviços em nuvem (Manifesto, 2013).

#### <span id="page-33-3"></span>4.6. DIFICULDADES DE INTEGRAÇÃO INTERNA

A capacidade de adaptação dos sistemas internos e a possibilidade de escolher outro provedor de serviços são limitadas a interfaces proprietárias, não existindo normas para isso. Pois se uma organização migra ou constrói um sistema para usar em nuvem, fica muito difícil e custoso trazer a tecnologia antiga de volta (Altcast, 2013).

#### <span id="page-33-4"></span>4.7. CONTROLE E GESTÃO

A gestão do ciclo de vida, licenciamento e estorno da infraestrutura em nuvens compartilhadas são apenas algumas questões de gestão e controle que desafiam os provedores, pois a todo o momento novas soluções são introduzidas em *Data Center*s tradicionais (Manifesto, 2013).

#### <span id="page-34-0"></span>4.8. MEDIÇÃO E MONITORAMENTO

As organizações podem optar em utilizar serviços e soluções de vários provedores de computação em nuvem. Com isso, os provedores devem fornecer formas consistentes que monitorem as aplicações e a prestação do serviço na nuvem, e torná-los compatíveis com os sistemas de monitoramento existentes (Manifesto, 2013)

Como qualquer outra nova tecnologia que vem sendo implantada, a computação na nuvem traz diversos desafios como foi mostrado anteriormente, e de acordo com que ela vem ganhando espaço no mercado, soluções para estes problemas atuais vão aparecendo a fim de extrair todo potencial da nuvem.

#### <span id="page-35-0"></span>**5. ESTUDO DE CASO**

Após um panorama geral sobre a computação em nuvem, suas principais características, tecnologias implantadas e os desafios encontrados, foi realizado um estudo de caso que irá fazer uma comparação entre a infraestrutura local de uma Empresa (A) situada no Sul de Minas Gerais que atua na área de educação, e a sua equivalente nas nuvens.

Para realizar esta comparação sobre uma possível solução para a empresa (A), são utilizadas algumas ferramentas de cálculo *Total Cost of Ownership* (TCO) e Return On Investment (ROI) de algumas das principais empresas que prestam esse tipo de serviço, como *Amazon Web Sevices*, *Windows Azure* e *Google App Engine*, que permite inserir todos os dados do *Data Center* e retorna todas as informações para a infraestrutura necessária.

Após analisar todos os dados obtidos do *Data Center* da empresa (A), percebesse que o custo inicial para montar um projeto como este é bastante elevado. Toda essa infraestrutura necessita de um local amplo e bem refrigerado, além do consumo de energia elétrica destes equipamentos serem altos, a manutenção dos mesmos também tem um custo elevado, pois estes têm que estar disponíveis vinte e quatro horas por dia, sete dias por semana. Sendo assim, uma solução cabível para esta empresa seria a utilização da computação em nuvem. Para isso, foram obtidas as seguintes informações do *Data Center* da empresa, como ilustrado na tabela 2.

<span id="page-36-1"></span>

| <b>Equipamentos</b>                                | Peso   | Potência         | <b>Valor</b>               |  |
|----------------------------------------------------|--------|------------------|----------------------------|--|
|                                                    | (Kg)   | (W/Hora)         | (R\$)                      |  |
| Intel Core 2 Duo T7100 - 1.8GHz                    | 7,26   | 400              | 1.566,00<br>$R\$           |  |
| Intel Core 2 Duo T9600                             | 7,26   | 400              | R <sub>s</sub><br>1.566,00 |  |
| Intel Xeon E5405                                   | 16,30  | 400              | $R\$<br>4.900,00           |  |
| Intel Xeon E5405                                   | 16,30  | 400              | R\$<br>4.900,00            |  |
| Intel Xeon 7130M                                   | 16,30  | 400              | R\$<br>9.544,00            |  |
| Intel Xeon 7130M                                   | 16,30  | 400              | R\$<br>14.980,00           |  |
| Intel Xeon 7130M                                   | 16,30  | $\overline{400}$ | 14.980,00<br>$R\$          |  |
| Intel Xeon 7130M                                   | 16,30  | 400              | R\$<br>14.980,00           |  |
| Intel Xeon E5540                                   | 12,30  | $\overline{502}$ | 11.735,00<br>R\$           |  |
| Intel Xeon E5540                                   | 12,30  | 502              | 11.735,00<br>R\$           |  |
| Intel Xeon E5540                                   | 12,30  | $\overline{502}$ | 11.735,00<br>R\$           |  |
| Intel Xeon E5540                                   | 12,30  | $\overline{502}$ | 11.735,00<br>R\$           |  |
| Intel Xeon E5620                                   | 12,30  | 570              | 11.735,00<br>$R\$          |  |
| Ar condicionado - Elgin 18.000 EAF-18000-2         | 47,00  | 1815             | $R\$<br>1.234,00           |  |
| Ar condicionado - Springer Silenta 1200 - MQA125BB | 35,00  | 1160             | 2.192,85<br>R <sub>s</sub> |  |
| Switch - 3COM 4500 (JE045A)                        | 2,30   | 24               | $R\$<br>7.249,49           |  |
| Switch - 3COM 4500 (JE045A)                        | 3,70   | 24               | $R\$<br>7.249,49           |  |
| Roteador Cisco - 2800 Series                       | 3,31   | 100              | 500,00<br>$R\$             |  |
| Monitor LCD - AOC 14"                              | 3,31   | 24               | 230,00<br>$R\$             |  |
| Monitor LCD - AOC 17"                              | 6,20   | $\overline{37}$  | R <sub>s</sub><br>350,00   |  |
| Nobreak 6KvA                                       | 120,00 | 4200             | 7.500,00<br>$R\$           |  |
| Nobreak 6KvA                                       | 120,00 | 4200             | 7.500,00<br>R\$            |  |
| Nobreak 1,5KvA - Modelo SUA1500 - APC              | 24,09  | 980              | R <sub>s</sub><br>2.280,00 |  |
| <b>TOTAL</b>                                       | 541,00 | 18342            | R\$ 162.376,83             |  |

**Tabela 2.** *Data Center* da Empresa (A)

(**Fonte:** Dados obtidos in loco).

# <span id="page-36-0"></span>5.1. ESPECIFICAÇÕES TÉCNICA DOS SERVIDORES

Baseado na tabela 2 foi pesquisado as especificações técnicas dos servidores para melhor compreensão da infraestrutura local atual da Empresa (A). As imagens e tabelas abaixo apresentam tais especificações.

## <span id="page-37-1"></span>**Intel Core 2 Duo T7100**

| Número do processador  | T7100          |
|------------------------|----------------|
| Número de núcleos      | $\overline{2}$ |
| Velocidade do relógio  | 1.8 GHz        |
| Cache L <sub>2</sub>   | 2MB            |
| Velocidade FSB         | <b>800 MHz</b> |
| Conjunto de instruções | $64$ -bit      |

**Tabela 3.** Especificações do servidor T7100

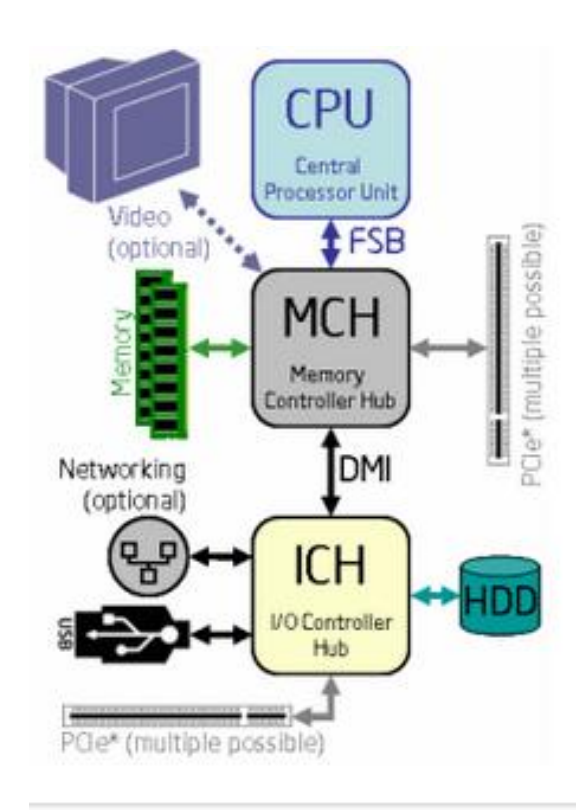

<span id="page-37-0"></span>**Figura 9.** Servidor T7100 (Fonte: Intel, 2013).

### <span id="page-38-1"></span>**Intel Core 2 Duo T9600**

| Número do processador  | T9600     |
|------------------------|-----------|
| Número de núcleos      | 2         |
| Velocidade do relógio  | $2.8$ GHz |
| Cache L <sub>2</sub>   | 6 MB      |
| Velocidade FSB         | 1066 MHz  |
| Conjunto de instruções | $64$ -bit |

**Tabela 4.** Especificações do servidor T9600

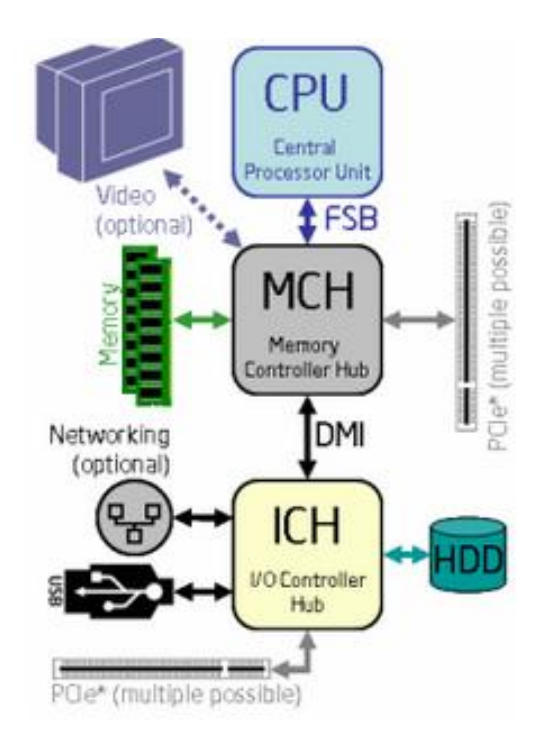

<span id="page-38-0"></span>**Figura 10.** Servidor T9600 (Fonte: Intel, 2013).

## <span id="page-39-1"></span>**Intel Xeon E5405**

| Número do processador  | E5405     |
|------------------------|-----------|
| Número de núcleos      | 4         |
| Velocidade do relógio  | 2 GHz     |
| Cache L <sub>2</sub>   | 12 MB     |
| Velocidade FSB         | 1333 MHz  |
| Conjunto de instruções | $64$ -bit |

**Tabela 5.** Especificações do servidor E5405

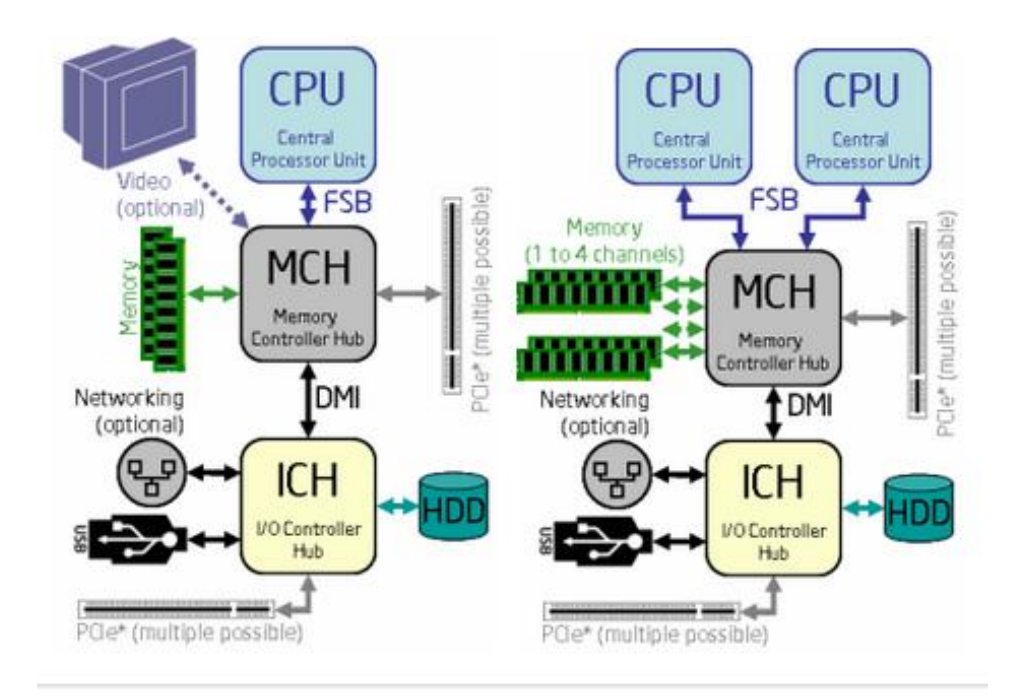

<span id="page-39-0"></span>**Figura 11.** Servidor E5405 (**Fonte:** Intel, 2013).

## <span id="page-40-1"></span>**Intel Xeon 7130M**

| Número do processador  | 7130M          |
|------------------------|----------------|
| Número de núcleos      | $\overline{2}$ |
| Velocidade do relógio  | 3.2 GHz        |
| Cache L <sub>2</sub>   | 8 MB           |
| Velocidade FSB         | <b>800 MHz</b> |
| Conjunto de instruções | $64$ -bit      |

**Tabela 6.** Especificações do servidor 7130M.

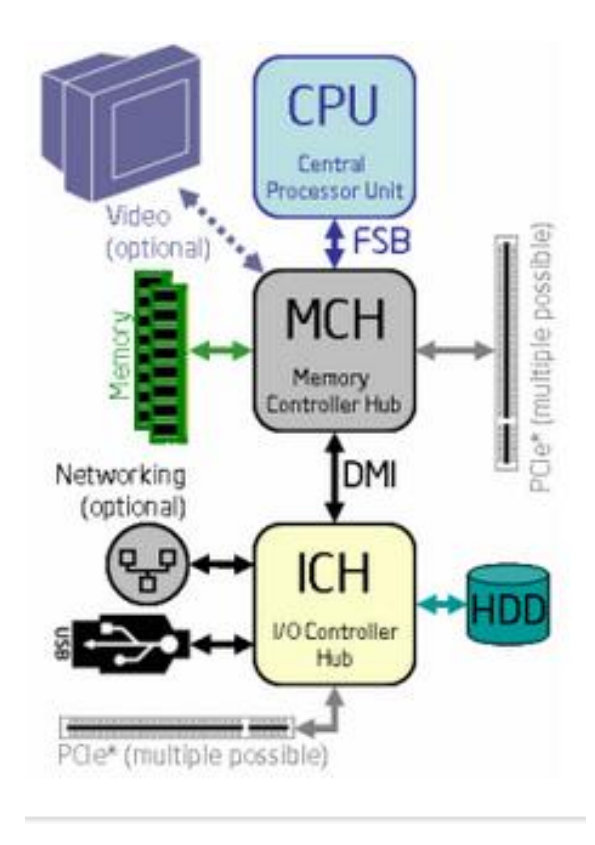

<span id="page-40-0"></span>**Figura 12.** Intel Xeon 7130 (Fonte: Intel, 2013).

### **Intel Xeon E5540**

| Número do processador    | E5540     |
|--------------------------|-----------|
| Número de núcleos        | 4         |
| Número de <i>threads</i> | 8         |
| Velocidade do relógio    | 2.53 GHz  |
| Max Turbo Frequency      | $2,8$ GHz |
| Cache inteligente Intel  | 8 MB      |
| Conjunto de instruções   | $64$ -bit |

<span id="page-41-1"></span>**Tabela 7.** Especificações do servidor E5540.

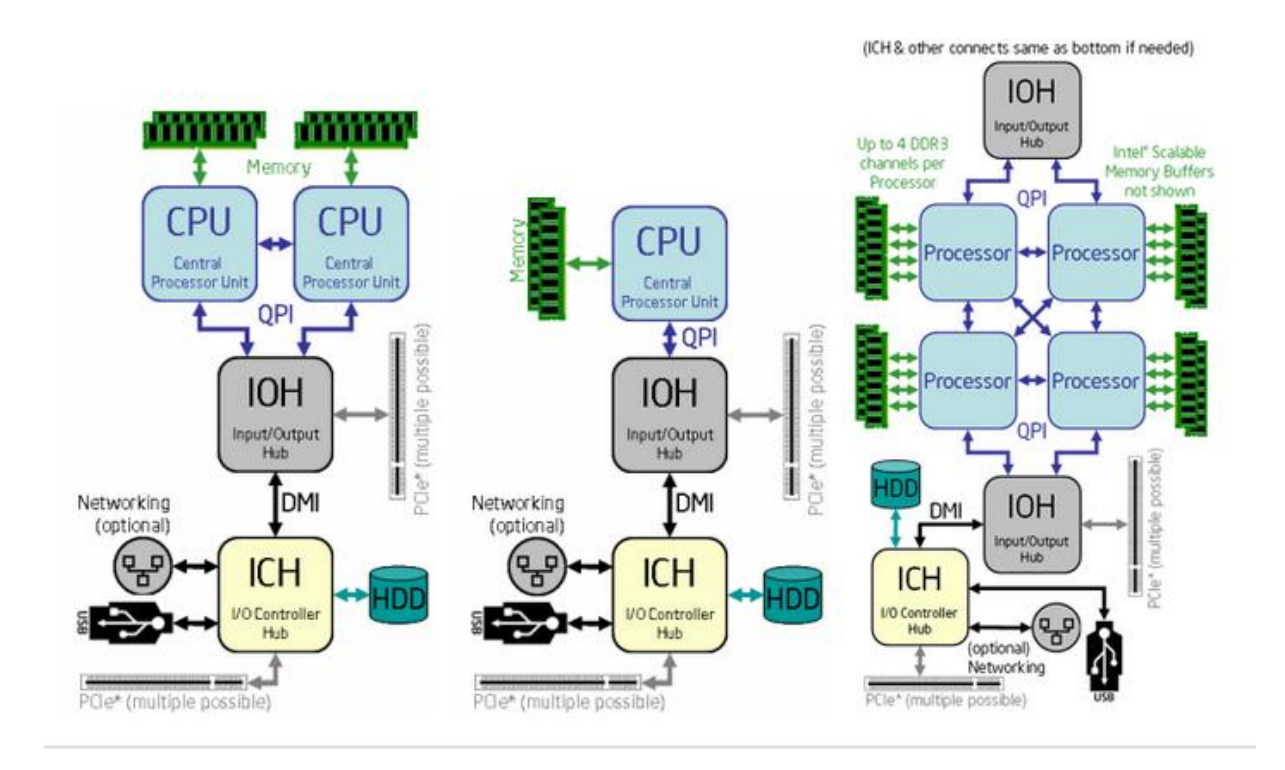

<span id="page-41-0"></span>**Figura 13.** Intel Xeon E5540 (**Fonte:** Intel, 2013).

### <span id="page-42-1"></span>**Intel Xeon E5620**

| Número do processador    | E5620     |
|--------------------------|-----------|
| Número de núcleos        | 4         |
| Número de <i>threads</i> | 8         |
| Velocidade do relógio    | $2.4$ GHz |
| Max Turbo Frequency      | 2,66 GHz  |
| Cache inteligente Intel  | 12 MB     |
| Conjunto de instruções   | $64$ -bit |

**Tabela 8.** Especificações do servidor E5620.

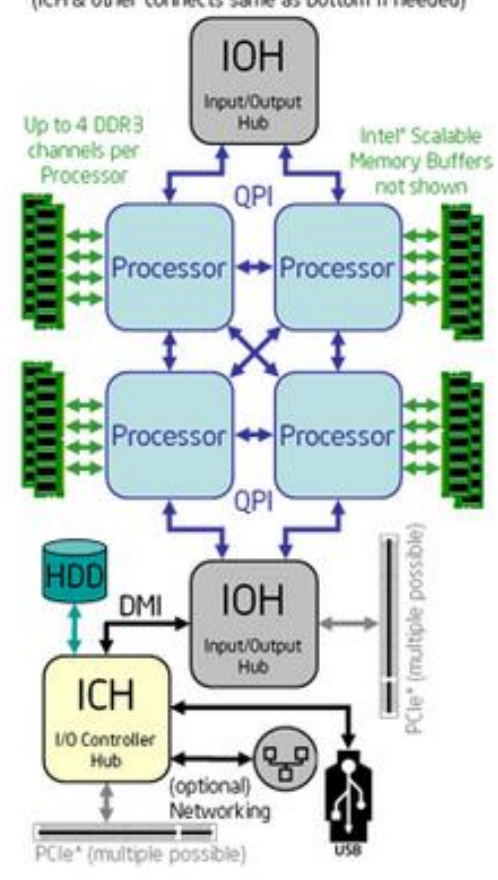

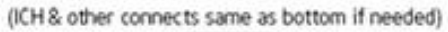

<span id="page-42-0"></span>**Figura 14.** Intel Xeon E5620 (**Fonte:** Intel, 2013).

Uma possível solução par a Empresa (A) seria fazer a virtualização destas máquinas e criar sua própria nuvem e continuar custeando todo o consumo de energia elétrica e manutenção destas máquinas, além do espaço físico, ou alugar uma nuvem das diversas empresas que existem no mercado que oferecem esse tipo de serviço.

Neste estudo de caso utilizaremos a segunda opção, que seria alugar uma nuvem de uma empresa especializada e transferir toda esta infraestrutura local para nuvem. Essa escolha foi feita por ter-se tornado uma tendência nas empresas (Lara, 2012). Optando por isso, todo o custo de manutenção e atualização fica a cargo da empresa contratada.

Esses serviços oferecidos por estas empresas atendem todas as demandas do cliente de acordo com suas necessidades, sem um custo inicial como foi visto anteriormente. Assim, foram escolhidas duas das principais empresas que prestam este serviço. A *Amazon Web Sevices* (AWS), que oferece um conjunto completo de serviços de aplicativos e infraestrutura que permite a execução de praticamente tudo na nuvem, desde aplicativos empresariais e grandes projetos de dados a jogos sociais e aplicativos móveis (Amazon, 2013), e o *Windows Azure* que é uma plataforma em nuvem aberta e flexível que permite criar, implantar e gerenciar aplicativos rapidamente em uma rede global de *Data Center*s gerenciada pela Microsoft (Microsoft, 2013).

Para fazer a comparação das duas infraestruturas (Nuvem X Local), será utilizado à calculadora TCO/ROI. O *Total Cost of Ownership* (TCO) ou Custo Total de Propriedade é um cálculo que visa levar em consideração todos os custos envolvidos no uso de um determinado equipamento ou solução. Como exemplo poderia ser utilizado um determinado equipamento, que custa R\$1000 e outro custa R\$2000. Só que o primeiro consome mais energia que o segundo, o que encarece a conta de energia elétrica em R\$50 ao mês. Ao considerarmos que os dois irão ser utilizados durante 5 anos antes de serem substituídos, então o TCO do primeiro equipamento seria R\$2000 mais alto que o segundo, mesmo que o custo inicial seja mais baixo. (Hardware, 2013).

Este é apenas um exemplo simples do TCO, os cálculos de TCO levam em consideração o custo do sistema como um todo, incluindo tanto o hardware quanto os softwares utilizados, mão de obra para instala-lo, manutenção, treinamento de funcionários, energia elétrica, custos de preparação para desastre e recuperação, espaço, despesas do desenvolvimento, infraestrutura e despesas de teste, garantia de qualidade, crescimento incremental, custo de desativação do equipamento, medidas de segurança (nobreaks, alarmes

e outros), tempo de serviço perdido por panes no sistema, possibilidade de perda de dados, entre outros. Na verdade, o custo de TCO pode levar em conta diversos fatores diferentes, muito deles subjetivos, que pode ser manipulado para justificar praticamente qualquer compra. (Hardware, 2013).

Já o *Return On Investment* (ROI) é definido como o retorno do capital investido na organização, um tipo de medida de desempenho da empresa, onde o capital total da organização é dividido por seus retornos ou rendimentos (depois que impostos, taxas e dividendos forem subtraídos), ou também pode ser definido como o retorno sobre ativos, onde os rendimentos de um determinado período divididos pelo valor dos ativos utilizados para produzir este rendimento.

Na maioria das vezes seus resultados são apresentados na forma de métricas financeiras, como Fluxo de Caixa Líquido, tempo de retorno entre outros. O maior problema encontrado em uma análise de Retorno de Investimento é a dificuldade de se estabelecer um custo de investimento real. Muitas vezes ocorre a determinação de custos arbitrários ou de "custos de oportunidade". Outro problema apresentado refere-se ao tempo. O custo de investimento ocorre no início do ciclo de vida de determinado produto enquanto o retorno acontece nos anos seguintes à sua aquisição. É necessário considerar também o valor do capital ao longo do tempo. Em resumo, o cálculo de ROI é mais apropriado quando tanto o custo de investimento quanto seu retorno se apresentar em um curto espaço de tempo.

A calculadora TCO/ROI é uma ferramenta on-line gratuita que permite inserir toda a configuração dos equipamentos físicos de um *Data Center* e fornece uma estimativa personalizada de potenciais economias que podem ser alcançadas com a adoção da computação em nuvem. Após a conclusão do TCO é gerado um relatório detalhado que mostra os custos estimados e uma análise de *Return On Investment* (ROI), retorno de investimento de 1 a 3 anos para a empresa ou organização.

Para levantar o custo real do *Data Center* da Empresa (A), deve-se levar em consideração uma série de questões, como, o custo total dos equipamentos, o consumo de energia elétrica, o espaço físico e a manutenção do *Data Center*.

O custo total dos equipamentos do *Data Center* é de R\$162.376,83 como foi mostrado na tabela 2, ao considerar que estes equipamentos tem uma depreciação de 5 anos, o seu custo anual é de R\$32.475,36, sendo assim o custo mensal é de R\$2.706,28.

$$
Equipamentos = \frac{162.376.83}{5} = R\$32.475.36 \text{ Anual}
$$

$$
Equipamentos = \frac{32.475,366}{12} = R$2.706,28 Mensal
$$

O cálculo do consumo de energia do *Data Center* levou em consideração o consumo de energia total dos equipamentos (tabela 2), que tem um potência total de 18.342 W, este *Data Center* fica ligado 24 horas por dia 7 dias por semana, sendo assim, para encontramos o consumo destes equipamentos durante o mês devemos multiplicar o consumo dos equipamentos pelas horas que o mesmo fica ligado e depois multiplica-se por 30. Sendo assim, temos o consumo de 13.206.240 W de potência por mês destes equipamentos. O cálculo do consumo levou em consideração o tarifa da Companhia Energética de Minas Gerais (CEMIG), que tem um valor de R\$0,33845 por KW consumido para empresas. Então devemos dividir o consumo total dos equipamentos que está em watts por mil para encontramos o valor em Quilowatts e então o custo mensal dos equipamentos. O consumo total dos equipamentos é de 13.206,24 KW ao multiplicarmos este valor pela tarifa de R\$0,33845, temos o consumo mensal de energia elétrica de R\$4.469,65.

Consumo real=  $\mathbf{1}$  $\mathbf{1}$  $x R\$0,33845 = R\$4.469,65$ 

O valor do consumo de energia, assim como o valor restante dos equipamentos do datacenter, sem contar os servidores, é incluído como a infraestrutura do datacenter, totalizando em R\$5.074,41.

O espaço físico do *Data Center* é levado em consideração devido ao fato de que se não existisse esse *Data Center* na empresa, esse espaço poderia ser utilizado de outra forma. De acordo com os dados obtidos da empresa (A), a sala do *Data Center* tem um comprimento 4,22m e largura de 3,74m, sendo assim temos 15,78m². De acordo com a SINDUSCON-MG (Sinduscon, 2013), o valor do metro quadrado construído em Minas Gerais é de R\$1.045,61. A sala possui 15,78m² multiplicado pelo valor de R\$1.045,61, sabemos que o valor deste *Data Center* está em torno de R\$16.502,65.

De acordo com a MM Contabilidade (MMContabilidade, 2013) a construção civil tem uma depreciação de 25 anos, então o valor desta obra é o valor inicial dividido por 25, assim sendo temos o valor de R\$660,1145 por ano e R\$55,0095 por mês.

Espaço Físico=
$$
\frac{16.502}{25}
$$
 = R\$660,11 por ano

Espaço Físico=
$$
\frac{660,1145}{12}
$$
 = R\$55,00 por mês

Utilizando as calculadoras da IPSENSE parceira da *Amazon Web Sevices*, que realiza projetos de migração para computação em nuvem e calculadora da *Microsoft Windows Azure* foi feita a analise dos dados obtidos da Empresa (A) tentando obter uma possível solução para a mesma. Lembrando que está calculadora apenas leva em conta a vantagem financeira da utilização da computação em nuvem, e, no entanto o maior ganho relatado por empresas está na agilidade e flexibilidade que a nuvem proporciona para os negócios (IPSense, 2013).

Após a entrada dos dados obtidos do *Data Center* da empresa (A), de acordo com o especificado na tabela 2, a calculadora retornou os seguintes dados da comparação, Nuvem X Local, como mostra a tabela 9.

<span id="page-46-0"></span>

| <b>Servico</b>                                              | Empresa $(A)$      | <b>AWS US</b>                          | <b>AWS BR</b> | <b>Azure</b> |
|-------------------------------------------------------------|--------------------|----------------------------------------|---------------|--------------|
| Servidores                                                  | 2.101,50           | 4.371,96                               | 7.689,77      |              |
| Armazenamento de rede                                       |                    | 444,00                                 | 600,00        |              |
| Backup                                                      |                    | 261,00                                 | 360,00        |              |
| Arquivo                                                     |                    | 48,00                                  | 480,00        |              |
| Armazenamento total                                         |                    | 753,00                                 | 1.440,00      |              |
| Balanceador, Firewal, Switches                              |                    | 88,00                                  | 149,60        |              |
| Banda                                                       | 4.950,00           | 894,24                                 | 1.885,68      |              |
| Rede Total                                                  |                    | 982,24                                 | 2.035,28      |              |
| Infraestrutura do Datacenter                                | 5.074,41           | 0,00                                   | 0,00          |              |
| Datacenter                                                  | 55,00              | 0,00                                   | 0.00          |              |
| Administração                                               |                    | 744,96                                 | 177,96        | \$3.897,89   |
| <b>Custo Total Mensal</b>                                   | 12.180,91          | 6.852,16                               | 11.910,01     | 8.458,42     |
| Economia Percentual                                         |                    | 43,75%                                 | 2,22%         | 30,56%       |
| Economia Anual<br>$0.10 \pm 1$<br>$\mathbf{r}$ $\mathbf{r}$ | $0.0010 \text{ F}$ | 63.945,00<br>$\mathbf{A}$ $\mathbf{A}$ | 3.250,80      | 44.669,88    |

**Tabela 9.** Comparação de serviços (R\$)

(**Fonte:** IPSense, 2013; *Microsoft*, 2013; Empresa A, 2013).

A tabela acima mostra os custos dos recursos das duas empresas pesquisadas, o relatório gerado pela calculadora TCO da IPSENSE mostra de forma detalhada os custos de cada serviço prestado pela *Amazon Web Service*, de acordo com o que foi inserido na calculadora. Já a *Windows Azure* da *Microsoft* mostra apenas o valor total do serviço prestado, não dando detalhes de custos. Com essas informações fica evidente a diferença de custo local do *Data Center* da Empresa (A), com o custo de serviços na nuvem da AWS Estados Unidos, AWS Brasil e *Windows Azure.*

O Gráfico 1 apresenta uma visão melhor da economia mensal aproximada que se pode obter ao utilizar os recursos da nuvem computacional.

<span id="page-47-0"></span>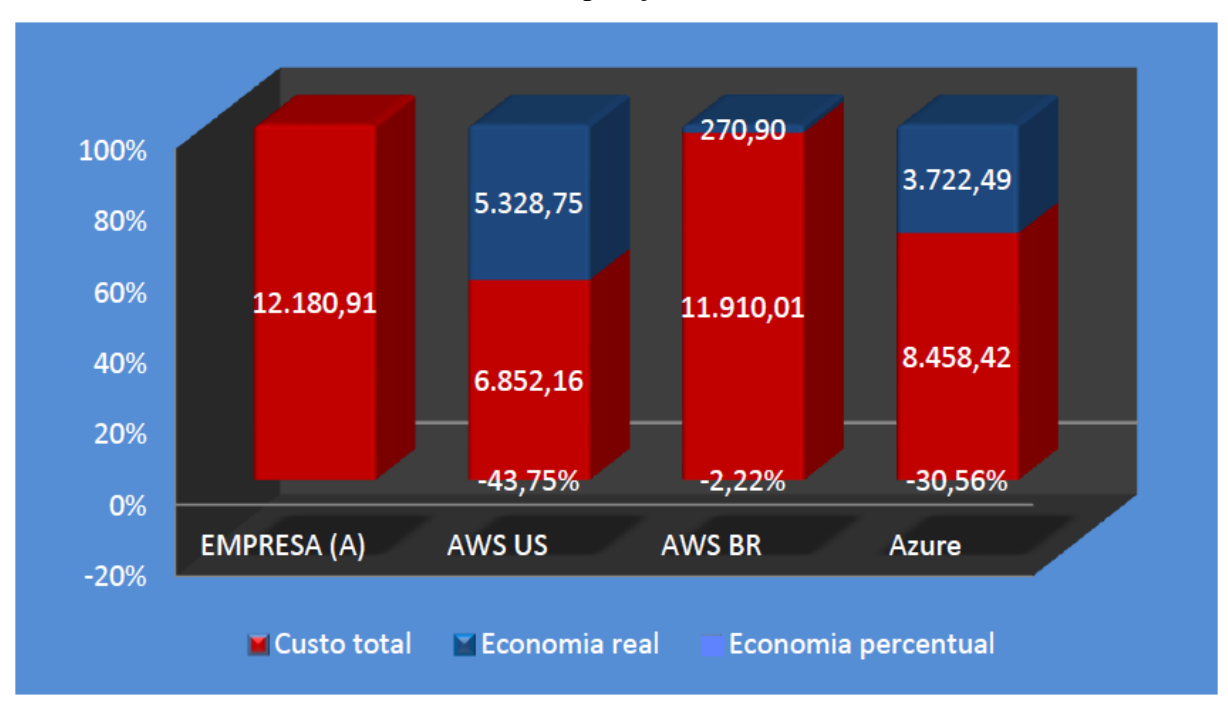

Gráfico 1. Gráfico de comparação do custo mensal (R\$)

(**Fonte:** IPSense, 2013; Microsoft, 2013; Empresa A, 2013).

O Gráfico 2 mostra o quanto a Empresa (A) poderia economizar anualmente se utilizasse os recursos da computação em nuvem.

<span id="page-48-0"></span>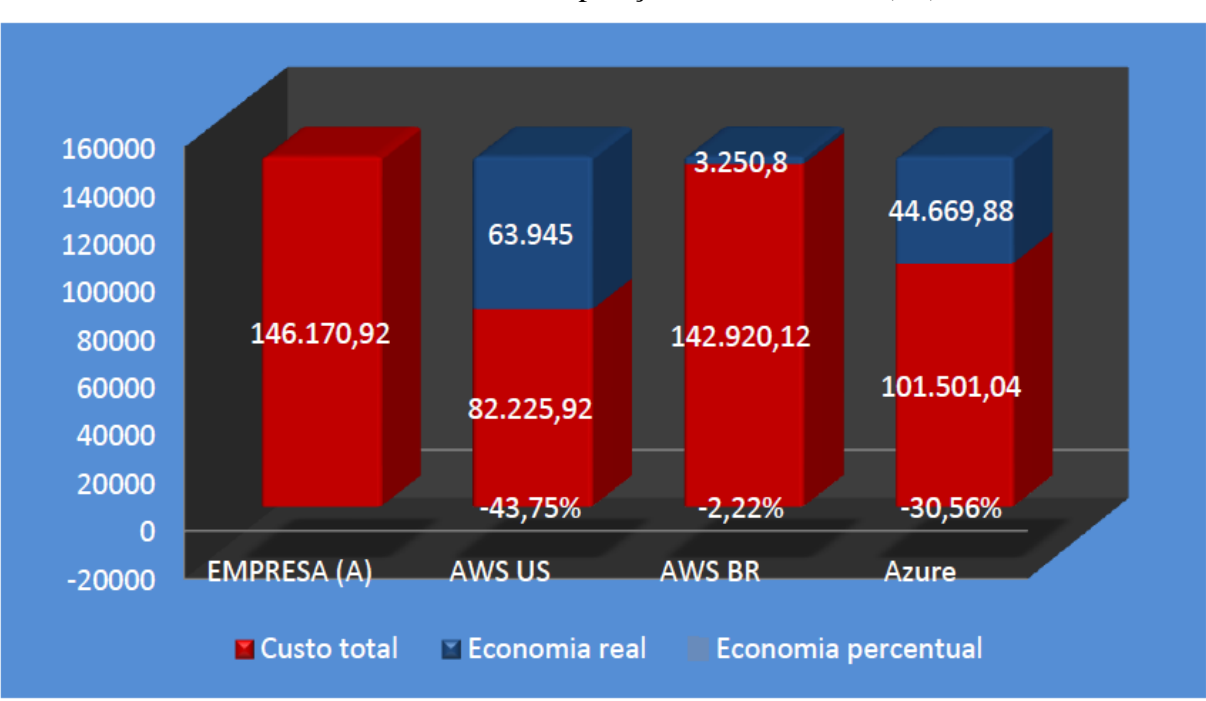

**Gráfico 2.** Gráfico de comparação do custo anual (R\$)

(**Fonte:** IPSense, 2013; Microsoft, 2013; Empresa A, 2013).

Por ser um *Data Center* com pouca infraestrutura e poucos recursos a solução encontrada de migrar essa infraestrutura para nuvem não é tão significante aqui no Brasil quanto nos Estados Unidos como foi mostrado anteriormente em gráficos, mas para um *Data Center* de médio e grande porte, pode ser que mesmo aqui no Brasil essa solução seja viável, mas neste trabalho não foram realizados estudos comparativos que comprovem isto.

#### <span id="page-49-0"></span>**6. CONCLUSÃO**

Ao analisar apenas o lado financeiro da transferência de infraestrutura para a nuvem como é realizada na calculadora TCO/ROI, o *Data Center* da empresa (A) não teve um retorno de investimento significativo a ponto de se considerada como uma solução para a mesma em curto prazo, mas como foi dito durante todo este trabalho a principal e grande vantagem de se usar a computação em nuvem, é a facilidade de expansão e redução de recursos de acordo com a demanda.

A computação em nuvem chegou como uma forma de revolucionar os modelos de computação atual, trazendo facilidades de acesso a recursos computacionais jamais alcançados. A facilidade de acessar esses recursos faz da computação em nuvem uma tendência que aos poucos está se adaptando ao exigente mercado de TI. Características como facilidades de acesso e mobilidade, fazem com que cada vez mais consumidores fiquem atraídos por essa tecnologia, ainda que questões como segurança sejam o grande receio de usuários e um desafio para os provedores de serviços, a computação em nuvem chegou e esta ganhando cada vez mais espaço no mercado.

#### <span id="page-49-1"></span>6.1. SUGESTÃO DE TRABALHOS FUTUROS

Como continuidade deste, podem ser feitas comparações e avaliações de desempenho sobre a Empresa (A) em relação à nuvem computacional, ou poderia fazer a virtualização das máquinas da Empresa (A) e criar uma nuvem particular, ou até mesmo falar das novas tecnologias que estão surgindo com a computação na nuvem, como o *Hadoop* e *MapReduce*.

### <span id="page-50-0"></span>**7. REFERÊNCIAS BIBLIOGRÁFICAS**

ABOULNAGA, A., Salem, K., Soror, A. A., Minhas, U. F., Kokosielis, P., and Kamath, S. (2009). **Deploying database appliances in the cloud**. IEEE Data Eng. Bull., 32(1):13– 20.

ALTCAST. **Manifesto Open Cloud**. Disponível em:

http://www.altcast.com.br/artigos/110.html. Acessado em: 03/06/2013

AMAZON WEB SEVICES, 2013. Disponível em: www.aws.amazon.com Acessado em:10/06/2013

AMRHEIN, Dustin; et QUINT, Scott. **Cloud Computing for the enterprise**. IBM. 2009. Disponivel em: http://www.ibm.com/developerworks/websphere/techjournal/

BUYYA, R.; YEO C. S.; VENUGOPAL, S. Market-Oriented **Cloud Computing:Vision**,

Hype, and Reality for Delivering IT Services as Computing Utilities. Grid Computing and Distributed Systems (GRIDS) Laboratory Department of Computer Science and Software Engineering. The University of Melbourne,Australia, 2008

BUYYA, Rajkumar; BROBERG, James; GOSCINSKI, Andrzej. **CLOUD** 

**COMPUTING: Principles and paradgms**. New Jersey: Wiley, 2011. 642 p.

CASTRO, Rita de C. C; SOUSA, Verõnica L.Pimentel de. **Segurança em Cloud** 

**Computing: Governança e Gerenciamento de Riscos de Segurança** (2011).

CHANG F, Dean J et al (2006) Bigtable: a distributed storage system for structured data. In: Proc of OSDI

DEAN J, Ghemawat S (2004) MapReduce: simplified data processing on large clusters. In: Proc of OSDI

DILLON, Tharam.; CHANG, Chen. **Cloud Computing: Issues and Challenges**. 24th IEEE International Conference on Advanced Information Networking and Applications, 2010.

FACA, Camila Carvalho; FERREIRA, Wesley Eduardo. **Computação em Grade e Computação em Nuvem: Um Estudo de Caso**. 2010. 70 f. Artigo (Graduação) - Curso de Ciência da Computação, Universidade Estadual de Mato Grosso do Sul, Dourados-ms, 2010.

FENILLI, Andressa T.r.; MARCHI, Késsia R. C**.. COMPUTAÇÃO EM NUVEM: UM FUTURO PRESENTE**. 2011. 5 f. Artigo (Graduação) - Universidade Paranaense (unipar), Paranavaí-pr, 2011.

GHEMAWAT S, Gobioff H, Leung S-T (2003) The Google file system. In: Proc of SOSP, October 2003

GOOGLE APP ENGINE, 2013. Disponível em: http://code.google.com/appengine Acessado em: 15/06/2013

GUO C et al (2008) DCell: a scalable and fault-tolerant network structure for *Data Center*s. In: Proc SIGCOMM

GUO C, Lu G, Li D et al (2009) BCube: a high performance, server-centric network architecture for modular *Data Center*s. In: Proc SIGCOMM

HADOOP distributed file system, 2010 Disponível em: hadoop.apache.org Acessado em: 08/06/2013.

HADOOP MapReduce, 2009 Disponível em: hadoop.apache.org/mapreduce Acessado em: 10/06/2013.

HARDWARE, 2013 Disponível em: http://www.hardware.com.br/termos/tco Acessado em: 15/09/2013

IDC. New IDC IT **Cloud Services Survey: Top Benefits and Challenges**. Disponível em: http://blogs.idc.com/ie/?p=730. Acessado em: 09/06/2013.

INTEL, 2013. Disponível em: http://ark.intel.com/pt-br/products Acessado em: 17/09/2013.

IPSENSE, 2013 Disponível em: www.ipsense.com.br Acessado em: 18/09/2013

LARA, Mateus J. Figueiredo. **Aspectos de segurança da computação em nuvem.** 2012. 3 f. Artigo (Graduação) - Curso de Engenharia Elétrica e de Computação, Departamento de Engenharia de Computação e Automação Industrial (dca), Universidade Estadual de Campinas (unicamp), Campinas, 2012.

MAHMOOD, Zaigham; HILL, Richard. **Cloud Computing for Enterprise Architectures**. Reino Unido: Springer, 2011. 346 p.

MANIFESTO, disponível em: http://www.opencloudmanifesto.org/ acessado em: 11/06/2013

MARCON JUNIOR, Arlindo; LAUREANO, Marcos; SANTIN, Altair; MAZIERO, Carlos. **Aspectos de segurança e privacidade em ambientes de computação em nuvem.** 2011. 50 f. Monografia (Pós-graduação) - Pontifícia Universidade Católica do Paraná (pucpr); Instituto Federal de Educação, Ciência e Tecnologia do Paraná (ifpr), Paraná, 2011. Cap. 2.

MELL, P. e Grance, T. (2009). **The NIST definition of cloud computing. National Institute of Standards and Technology**.

MELL, Peter; GRANCE, Tim. **The NIST Definition of Cloud Computing. Information Technology Laboratory**, 2011

MMCONTABILIDADE, 2013 Disponível em:

http://www.mmcontabilidade.com.br/flash/taxasdepreciacao Acessado em: 17/09/2013.

NIST, "**Working Definition of Cloud Computing**," 2009.

RUSCHEL, Henrique; ZANOTTO, Mariana Susan; MOTA, Wélton Costa

da.**Computação em Nuvem.** 2010. 15 f. Artigo (Especialização) - Pontifícia

Universidade Católica do Paraná, Curitiba, 2010.

SMOOT, Stephen R.; TAN, Nam K.. **PRIVATE CLOUD COMPUTING:**

**Consolidation, Virtualization, and Service-Oriented Infrastructure**. Waltham: Mk, 2012. 746 p.

VELTE, Anthony T.; VELTE, Toby J.; ELSENPETER, Robert. **Cloud Computing:** 

**Computação em Nuvem - Uma Abordagem Prática**. Tradução de Gabriela Mei. Rio de Janeiro: Alta Books. 2010.

WINDOWS AZURE, 2013, Disponível em: www.microsoft.com/azure Acessado em:13/06/2013

XenSource Inc, Xen, disponivel em: [www.xensource.com](http://www.xensource.com/) acessado em: 13/06/2013

ZHANG, Qi; CHENG, Lu; BOUTABA, Raouf. **Cloud computing: state-of-theart and research challenges.**2010. 12 f. Artigo (Graduação) - University Of Waterloo; Ontario, Canada, 2010.

## <span id="page-53-0"></span>**8. APÊNDICE A – CALCULADORAS TCO/ROI**

Especificações dos servidores de acordo com os dados obtidos da Empresa (A),detalhados no capitulo 5, tabela 2, inseridos nas calculadoras TCO/ROI da *IPSense* parceira da *Amazon* e Windows *Azure*.

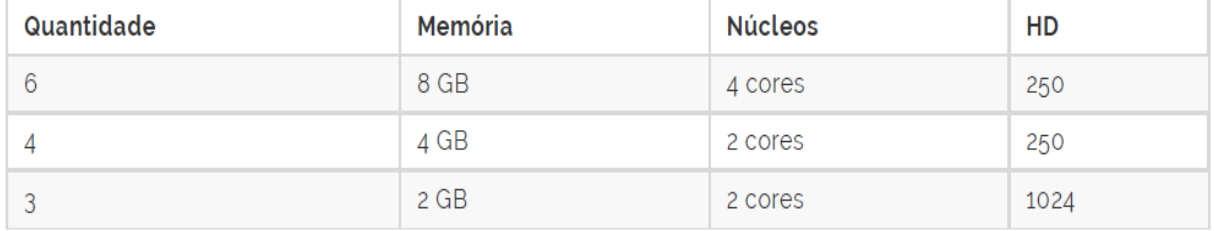

A calculadora IPSense disponível em http://www.ipsense.com.br/pt/calculadora/ utiliza os seguintes dados para retornar uma estimativa de quanto ficaria o serviço na nuvem.

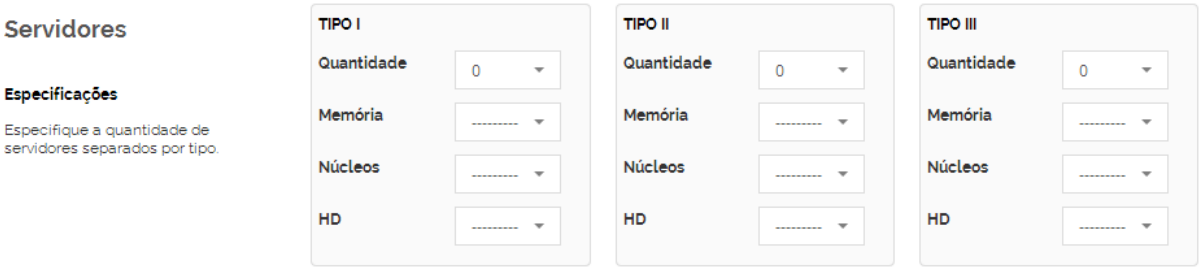

Especificações dos servidores.

#### O padrão de utilização dos servidores.

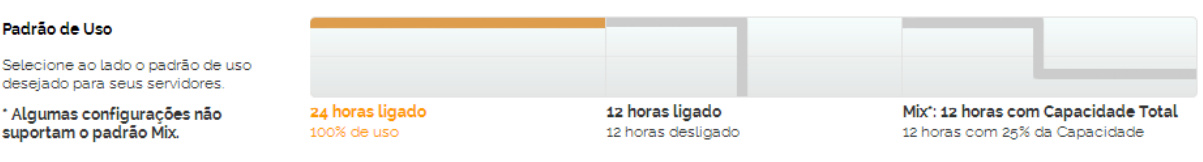

De acordo com os dados obtidos da empresa, podem-se utilizar as barras para inserir os dados de acordo com o especificado.

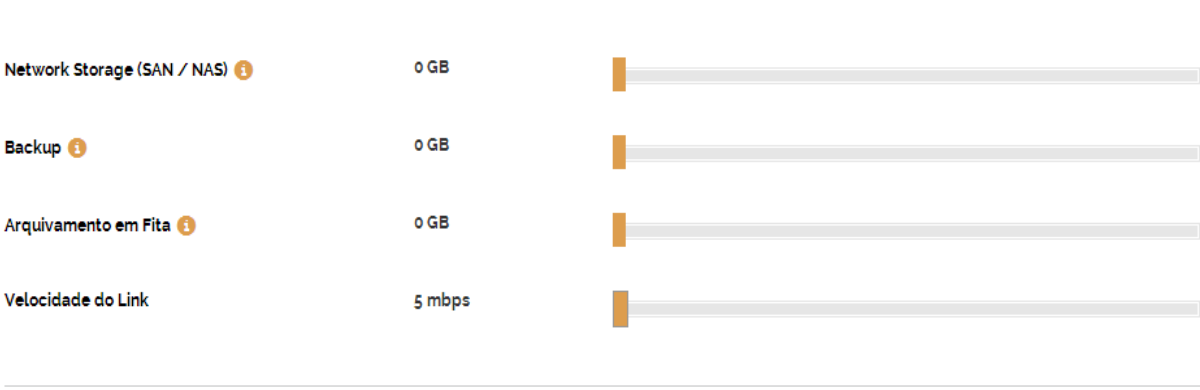

A IPSense trabalha com estimativas de dados reais de clientes e seus valores incluem impostos dos países para o qual o serviço será prestado.

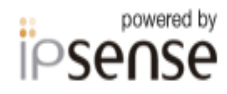

IPsense TCO v.1. Esta calculadora utiliza estimativas de terceiros e dados reais de clientes. Os preços estão em R\$ e incluem todos os impostos inclusive impostos de importação de serviços. Os resultados da calculadora são estimativas, e os resultados reais podem variar.

A calculadora do Windows Azure permite que os dados obtidos sejam inseridos detalhadamente, está disponível em https://www.windowsazure.com/pt-br/pricing/calculator/.

Visão geral da calculadora Windows Azure TCO.

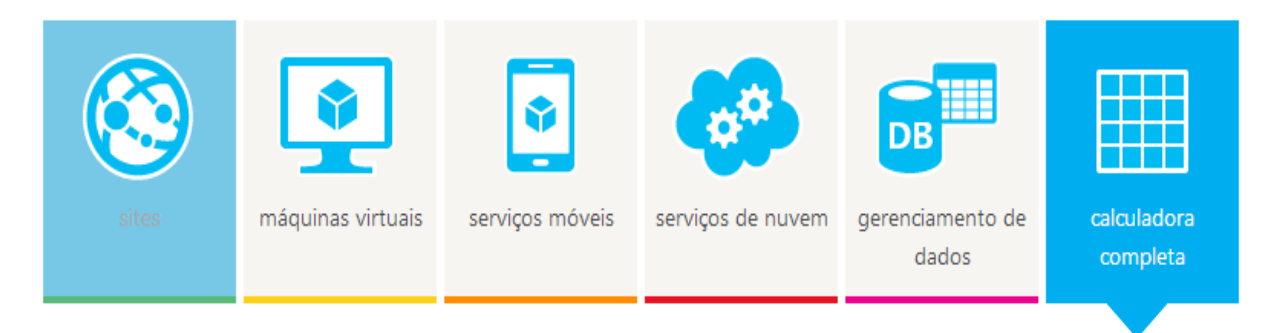

# Permite inserir quantidade de máquinas virtuais, tanto Linux quanto Windows.

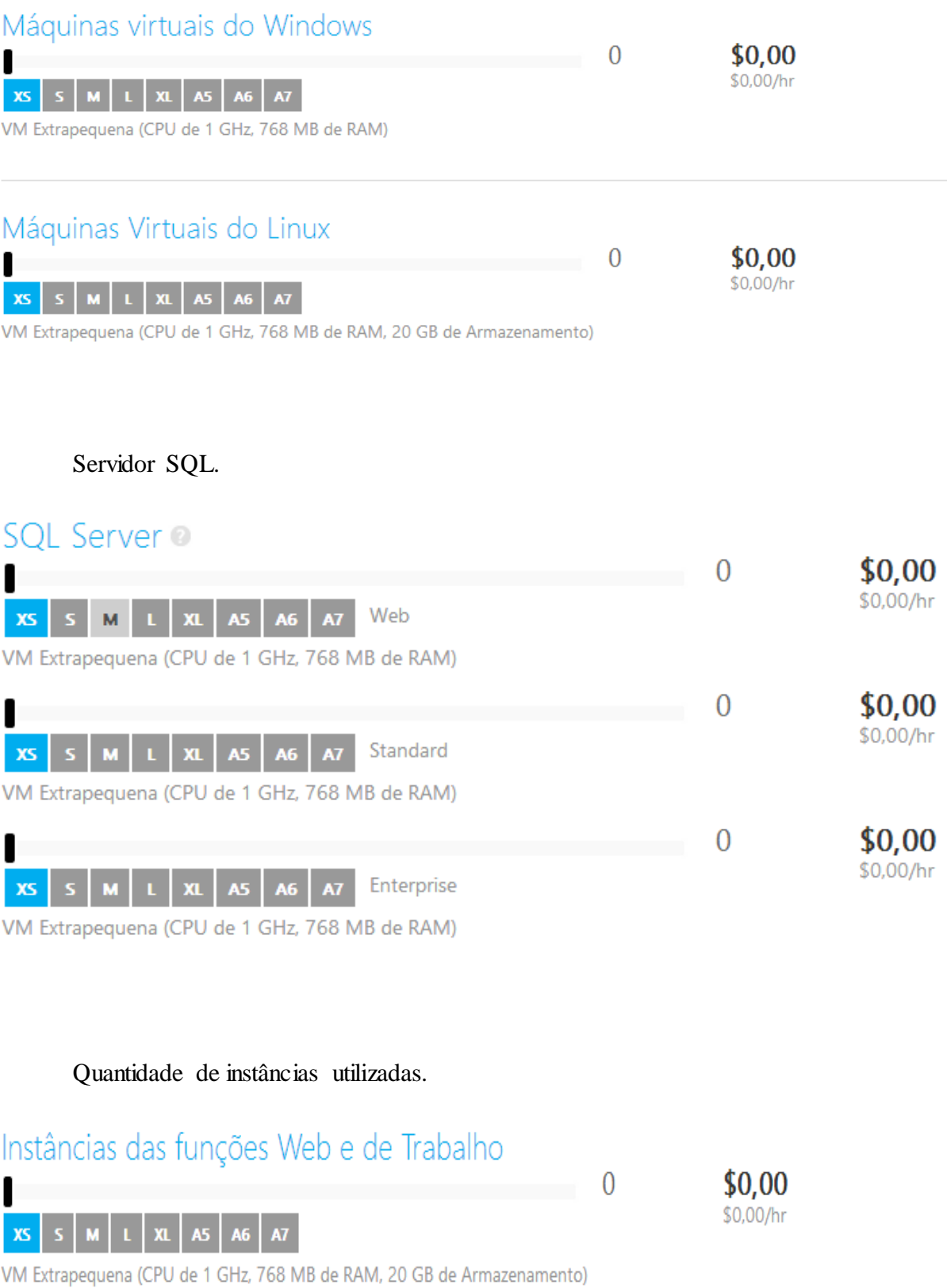

# Quantidade de cache necessário.

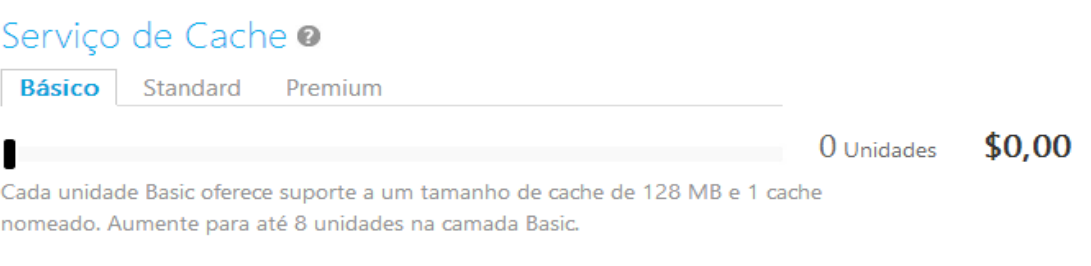

# Quantidade de armazenamento.

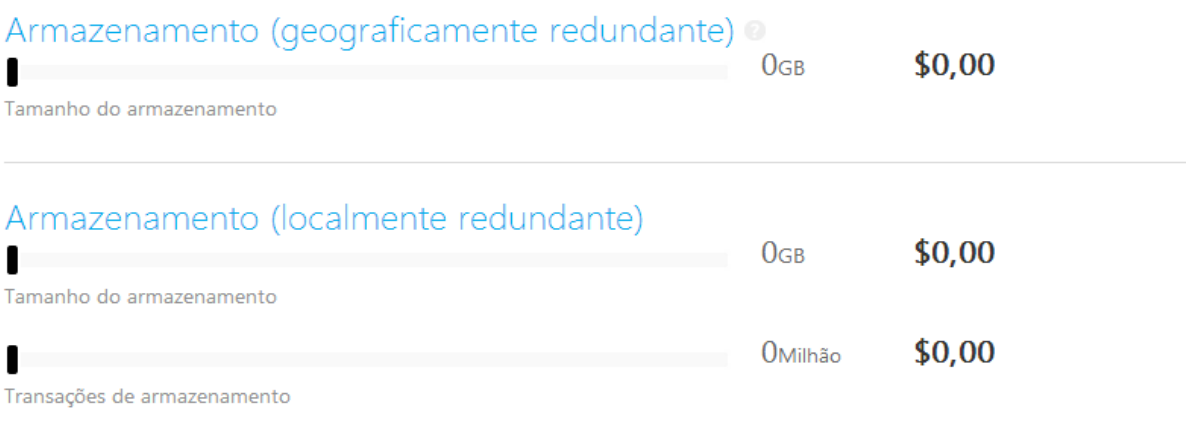

# Largura de banda utilizada pela Empresa.

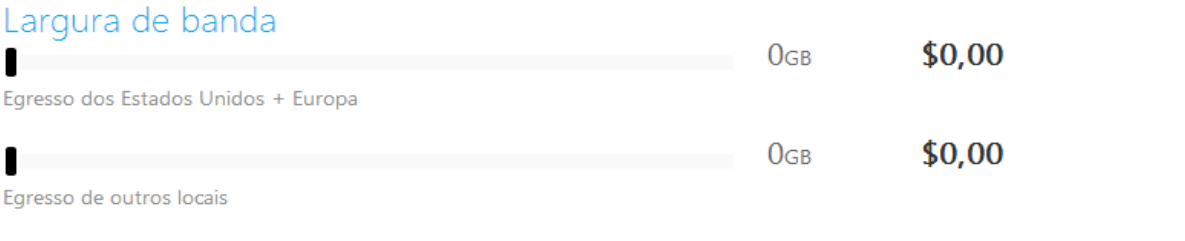

# Quantidade de backup necessário.

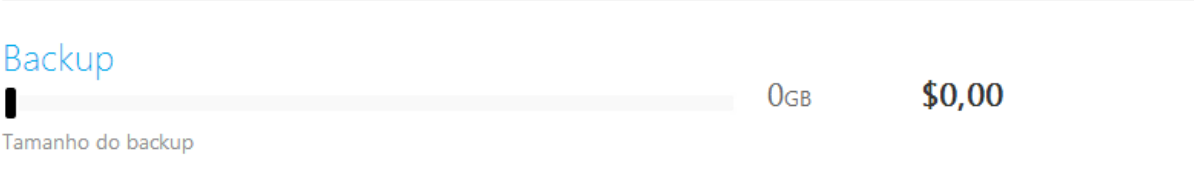

Banco de Dados SQL .

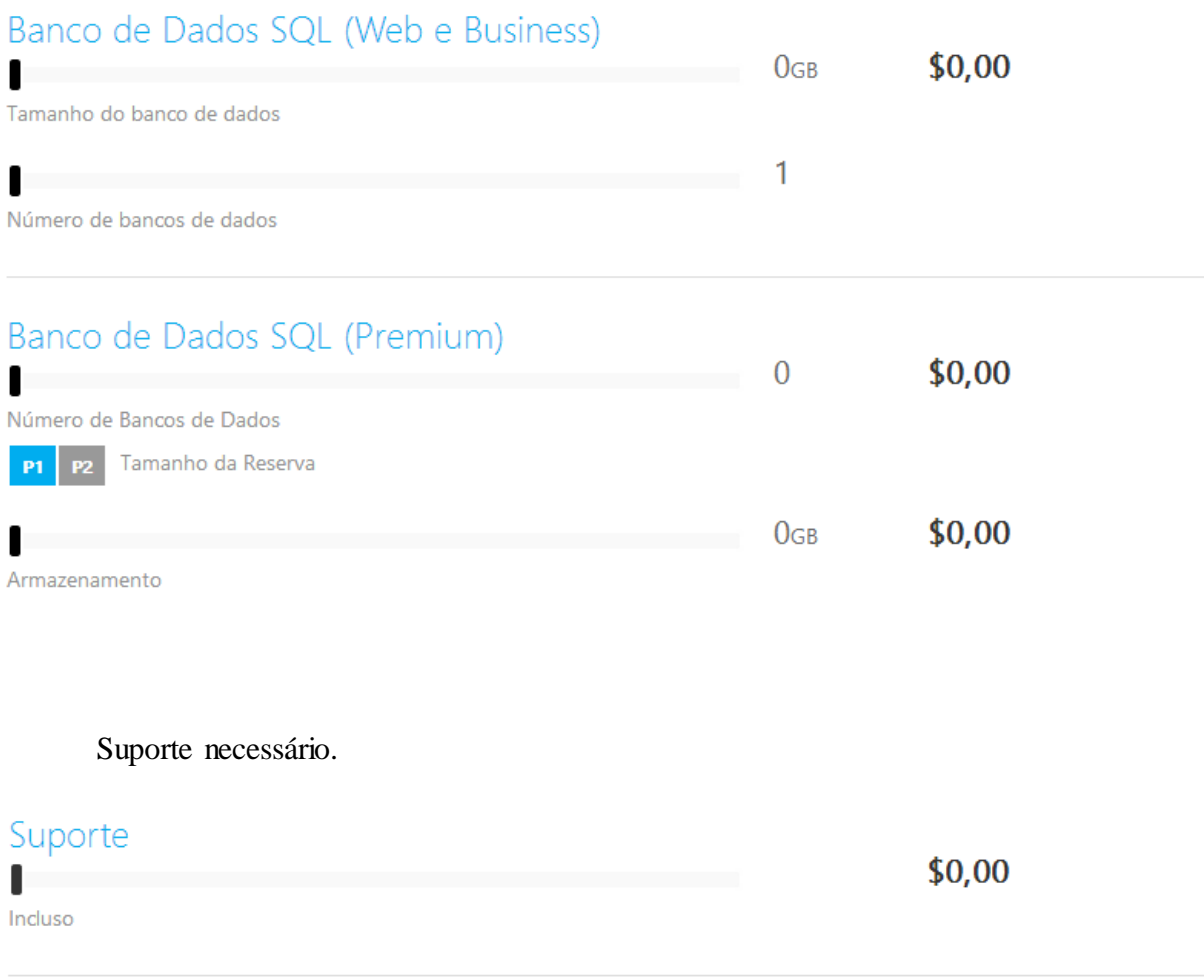

A partir dos dados obtidos da Empresa (A) inseridos nas calculadoras que foram utilizadas para este trabalho, obtivemos os resultados que foram apresentados no capitulo 5, Tabela 9.